# créa*c*tifs! ATELIERS **2023**

# Soirée de présentation des ateliers

### Mardi 19 septembre 2023 Au CLICK

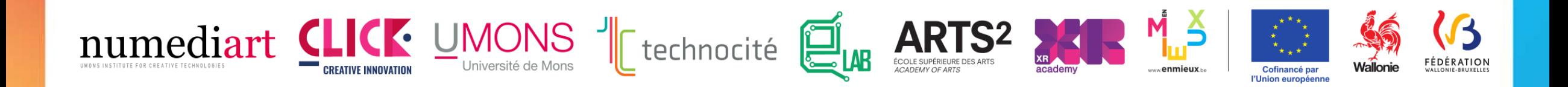

### Les ateliers créa*c*tifs, un saut dans les ICC's

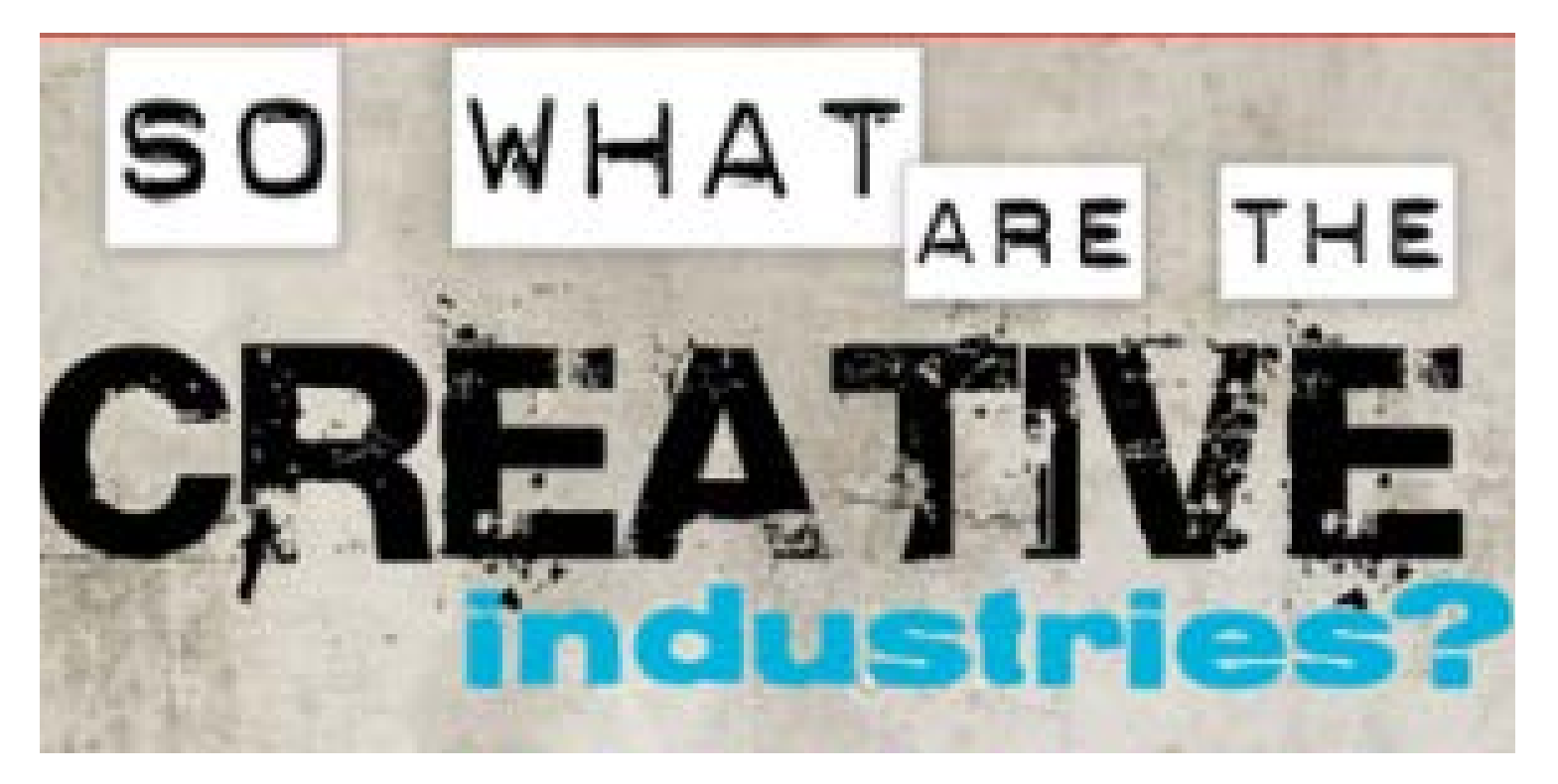

= industries dont l'objet social est lié à la création ou à l'accès à du contenu média.

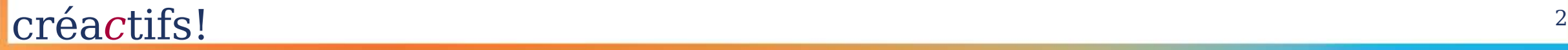

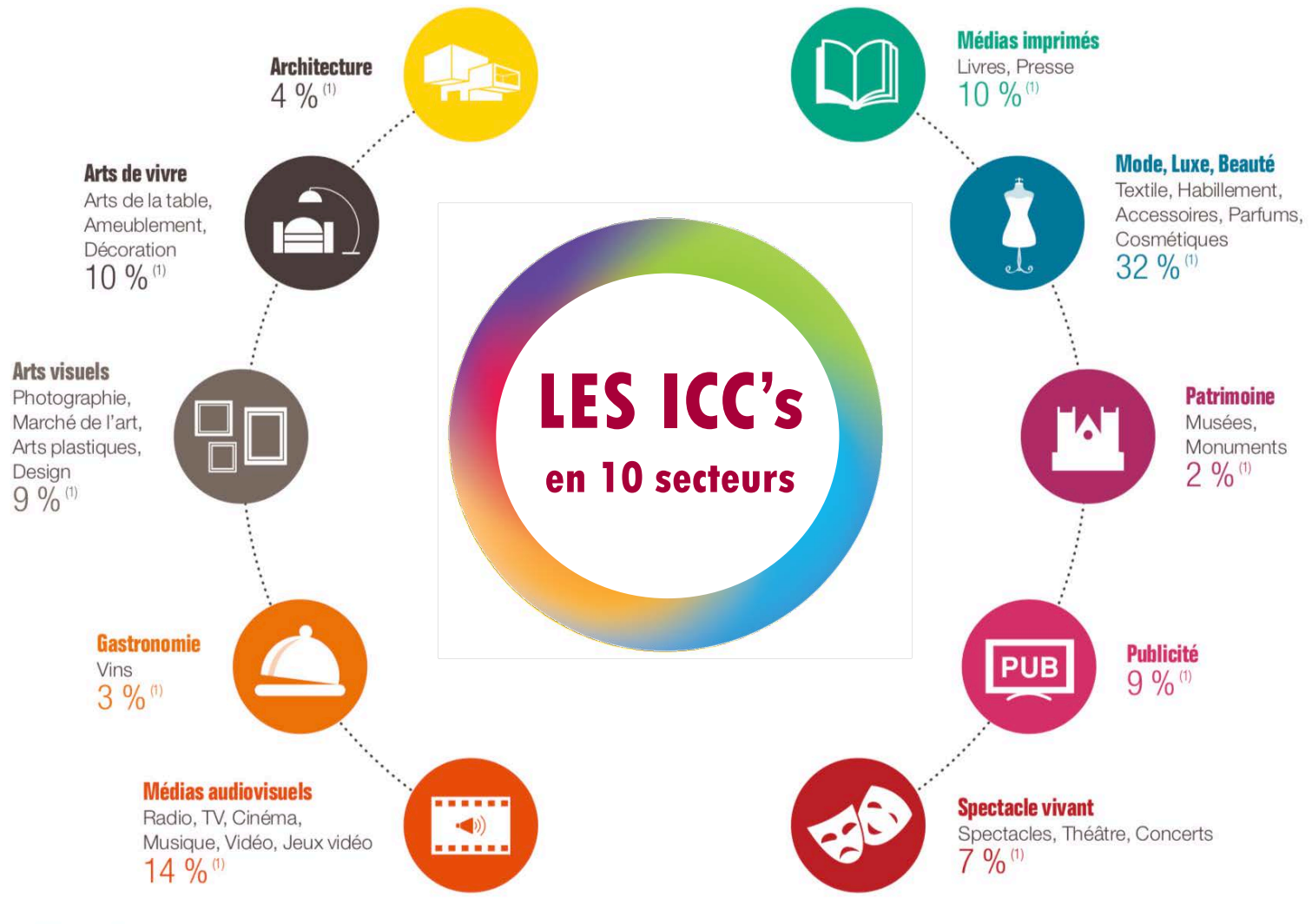

<sup>(1)</sup> En pourcentage du total de la valeur ajoutée des ICC en 2015. Source : Bpifrance à partir des données INSEE.

« The Cultural and Creative Industries generate indeed around  $\epsilon$ 509 billion per year, representing 5.3% of the EU's total GDP and employ 12 million full-time jobs, which constitutes 7.5% of the EU's employment and the **third largest employer sector in the EU** (European Commission, 2018)» créactifs!

# sont lancés par l'institut numediart En 2011, les ateliers créa*c*tifs!

### Quelques chiffres Prof. T. Dutoit

- Près de 900 participants depuis le début,
- Une équipe de plus de 20 animateurs issus de différentes facultés et centres de recherche,
- Des dizaines de projets étudiants…

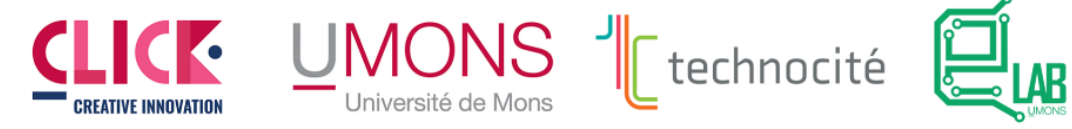

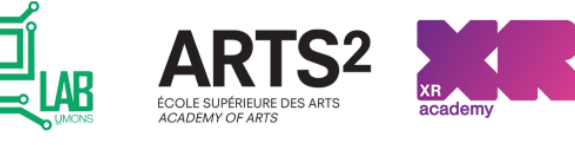

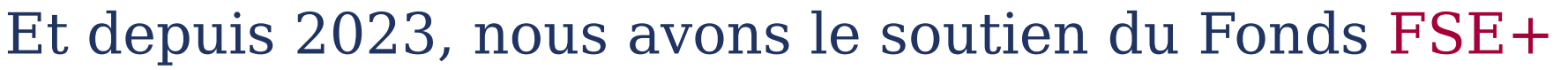

Le Fonds Social Européen renforce les politiques publiques belges en matière d'emploi, d'éducation, de formation et d'inclusion (www.fse.be)

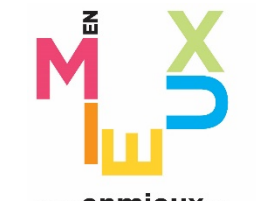

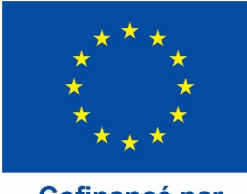

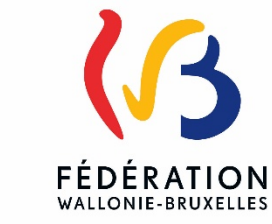

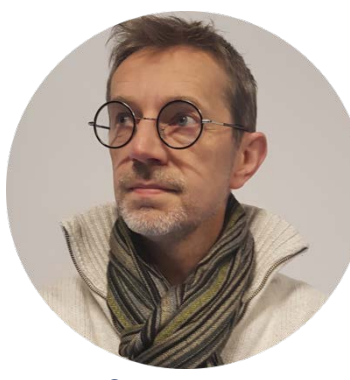

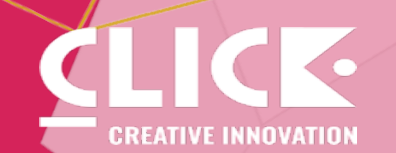

# La plateforme d'accompagnement à la créativité et à ration

# CLICK - QUOI?

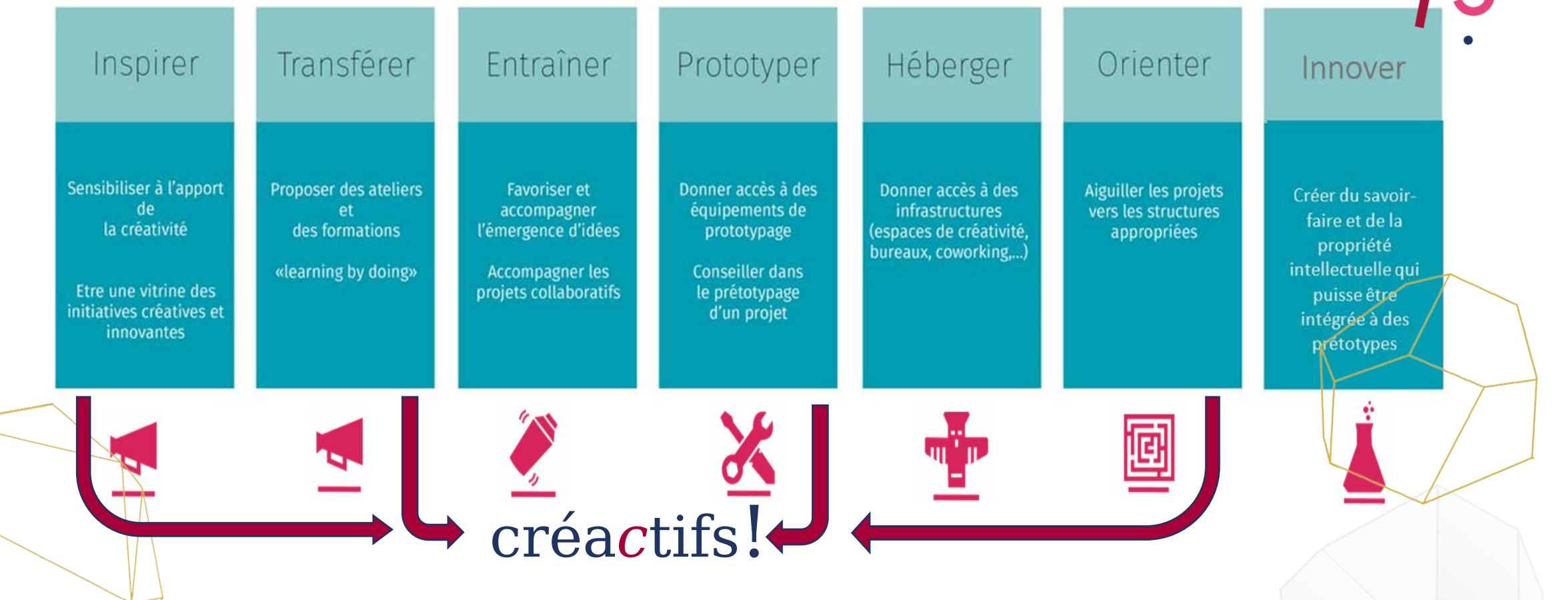

# CLICK - POUR QUI?

Nos porteurs de projets proviennent de tous horizons:

- Porteurs de projets
- Indépendants/ ou en création d'entreprise
- Entreprises (TPE, PME, grande entreprise)
- Artistes/Créateurs
- Makers, Geeks
- Etudiants-entrepreneurs → **CLICK N'Start**
- Chercheurs-entrepreneurs, spin-off

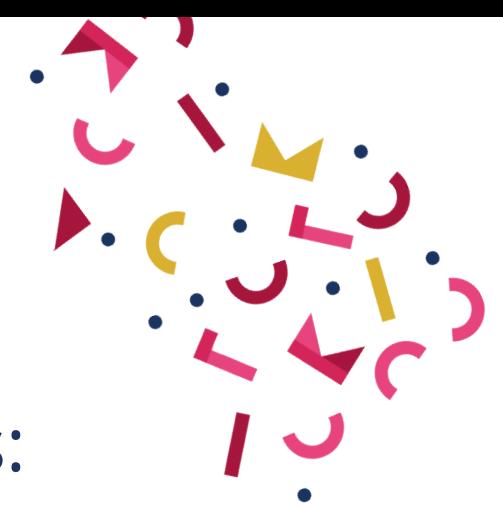

#### **La XR** *(AR, VR et tous dispositifs*

*permettant une expérience interactive)* ou *« réalité étendue »* est une industrie qui connaît une croissance incroyablement rapide, une tendance initiée par le monde du jeu vidéo, ses technologies et ses usages.

**Fertiliser les compétences à l'échelle du territoire** dans ces métiers émergents, casser les mécaniques de fracture et proposer un espace où tout un chacun peut s'essayer et se former à ces technologies et usages innovants : c'est l'objectif de la XR Academy portée par Technocité et ses partenaires

ХR

**Le projet XR Academy dans sa globalité et tel qu'il est porté par ses différents partenaires a pour enjeu :**

• de rendre lisible l'offre XR et jeu vidéo en Wallonie,

• d'agir en faveur de et accélérer la création de studios XR et jeu vidéo en Wallonie, de faire monter en compétences la Wallonie en structurant les filières de

• formation pour tous les métiers XR/jeu vidéo vers les axes industriels.

### Les ateliers de cette année de octobre à décembre 2023

# **Créactifs!**

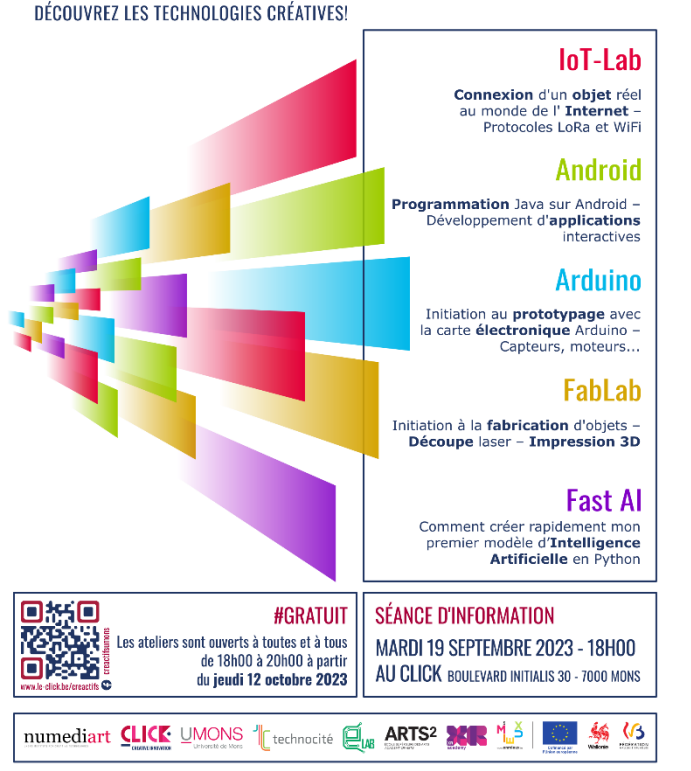

- Internet des objets
- Programmation Android
- Découverte de l'électronique avec Arduino
- Prototypage avec les outils du Fablab
- Intelligence artificielle

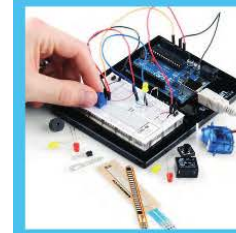

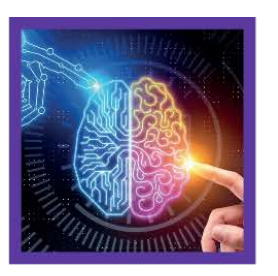

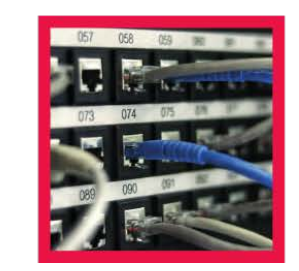

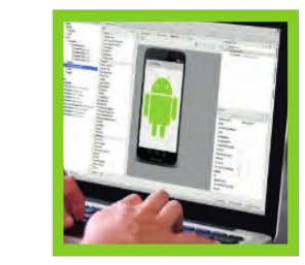

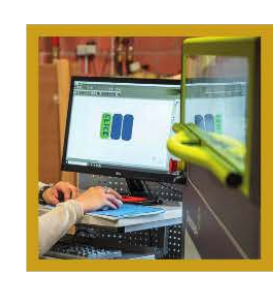

#### créa*c*tifs!

### Horaire 2023 De 18h à 20h

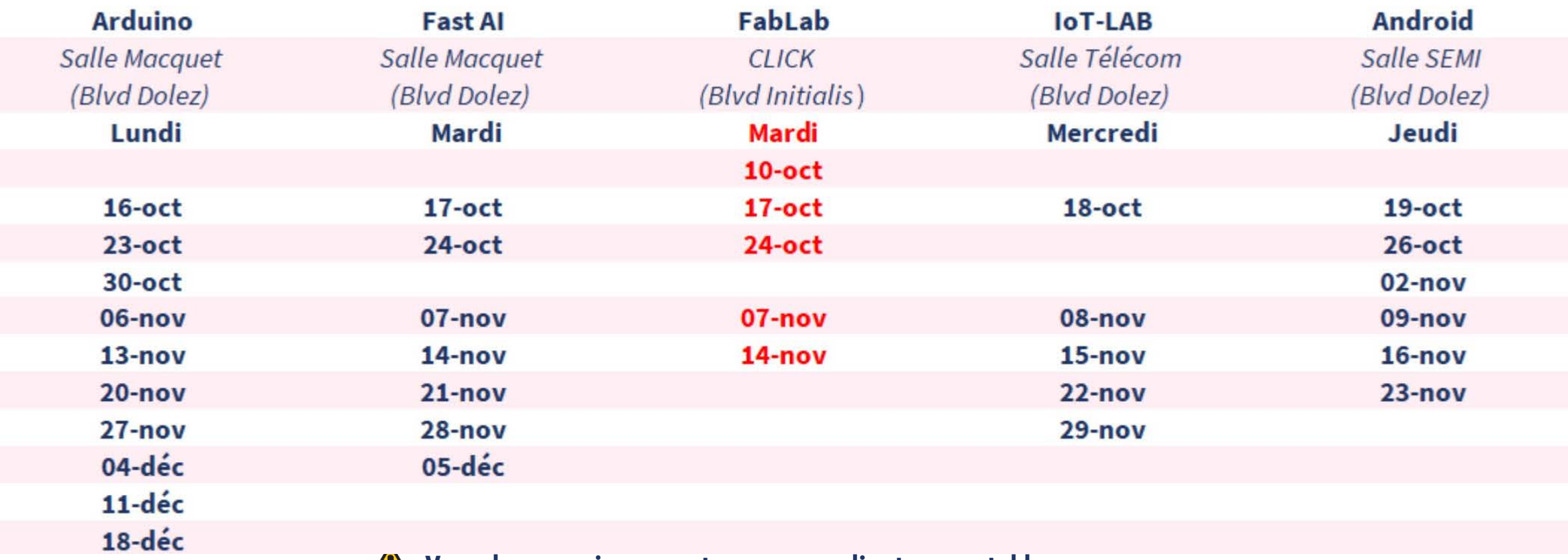

#### **Vous devez venir avec votre propre ordinateur portable**

créa*c*tifs! <sup>10</sup> **Merci à :** Thierry Dutoit, Martin Waroux, Aline Maton, Anissa Biddau, Alexander Gros, Luca La Fisca, Antoine Maiorca, Yann Jacquet, Vincent Stragier, Kevin Nis, Bryan Olivier, Olivier Verlinden, Benjamin Malengreau Carlos Valderrama, Ludvin Fourez, Sébastien Bette, Nathalie Catonio, Clémance Martin, Nathalie Durieux, Charlotte Vandenbulcke, Cynthie Marchal, Loic Filieux, aux membres de L'electroLAB…<br>Créactifs!

### Les ateliers de cette année de février à mai 2024

- Robotique avec ROMI
- Raspberry Pi
- Formations XR (à confirmer)
- Outils d'IA générative (à confirmer)

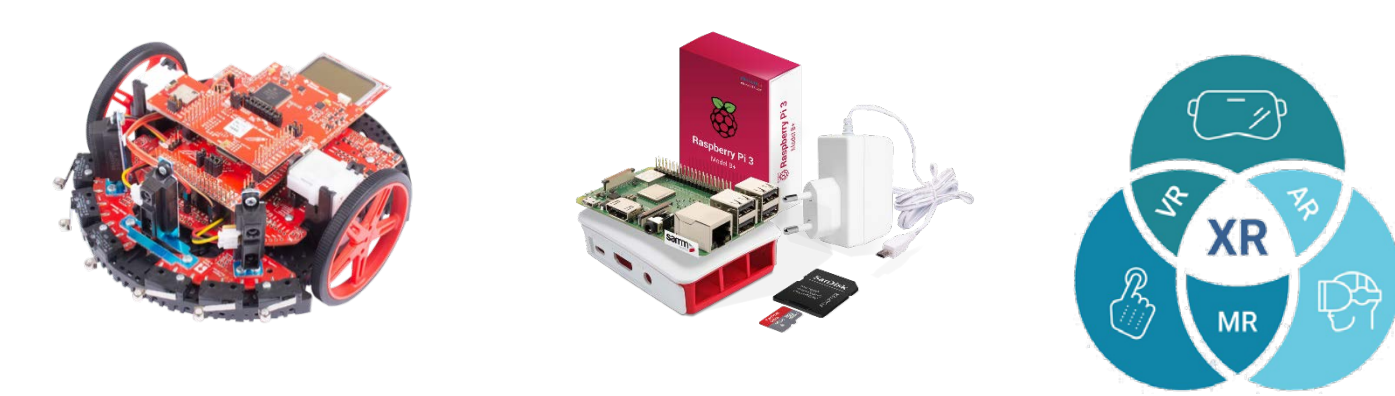

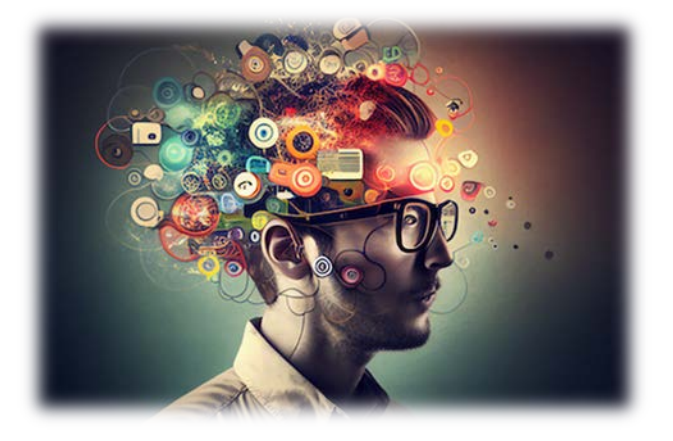

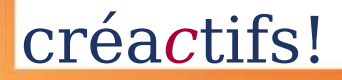

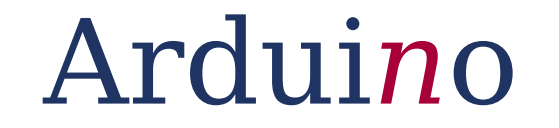

### Source de créativité numérique

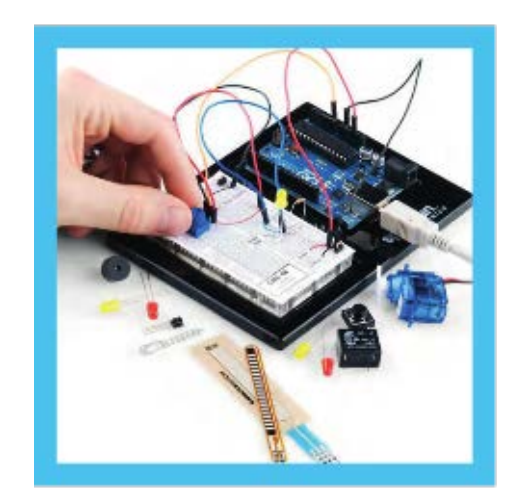

### Les lundis – max. 30 participants

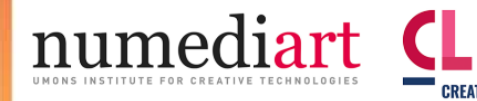

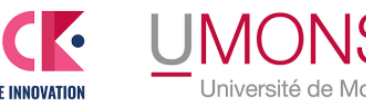

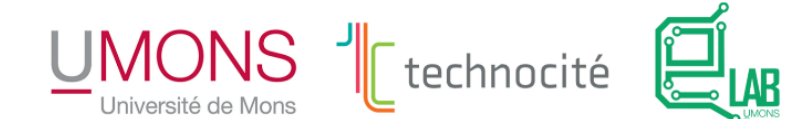

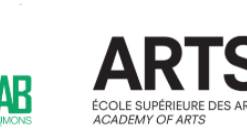

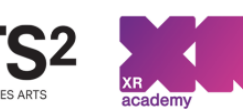

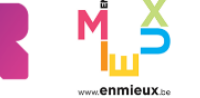

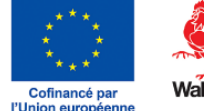

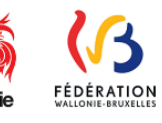

### Arduino: Qu'est-ce que c'est ?

#### Ce sont des cartes électroniques programmables

 $\bullet$ **ARDUINO** 

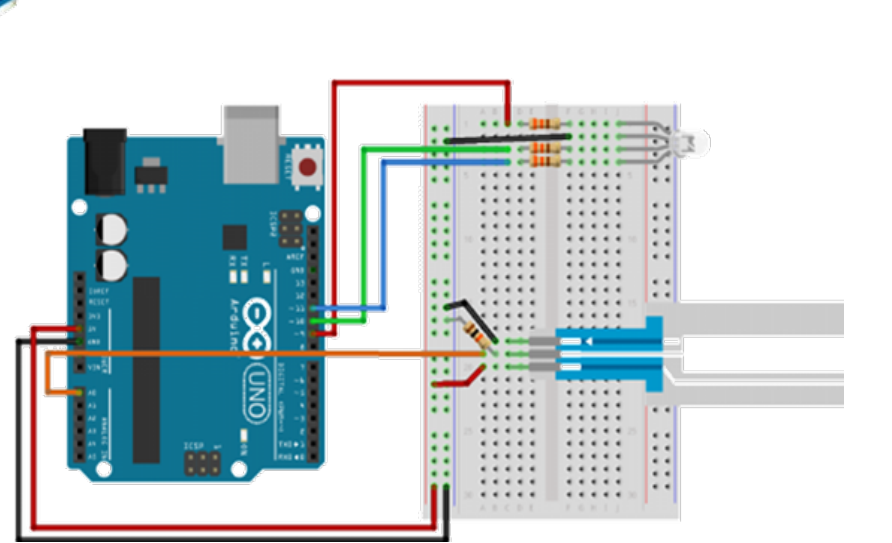

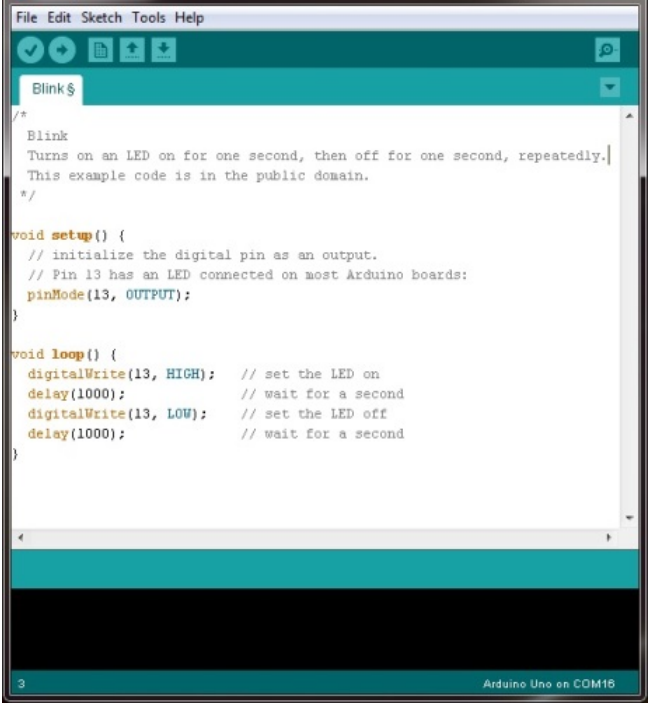

an an East

**Blink | Arduino 1.0** 

#### créactifs! Arduino

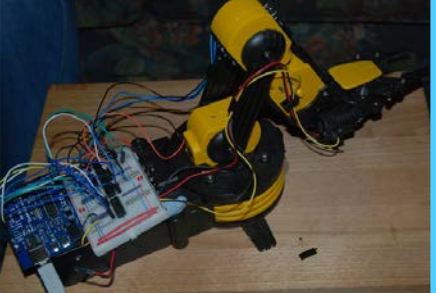

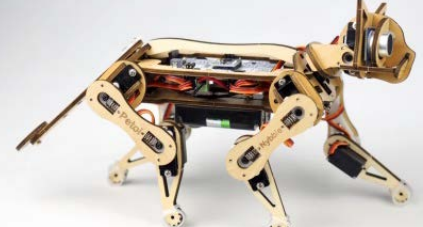

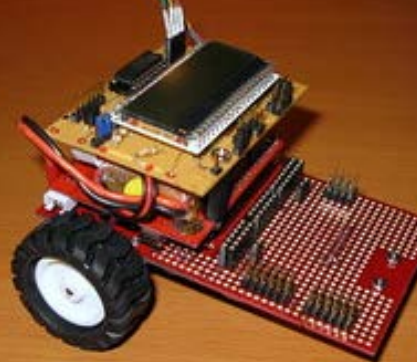

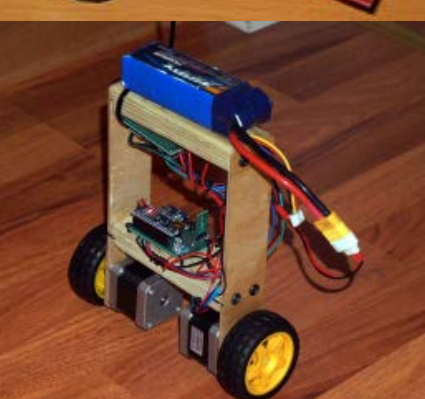

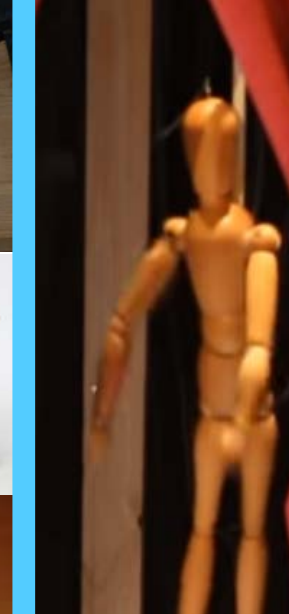

压

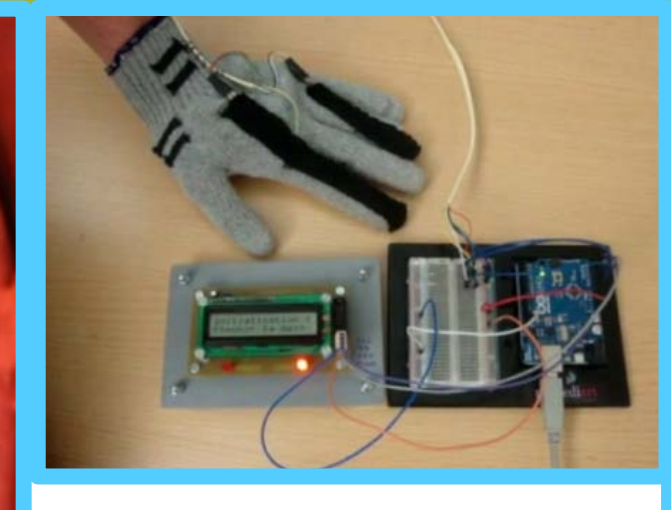

### Arduino : Pour faire quoi?

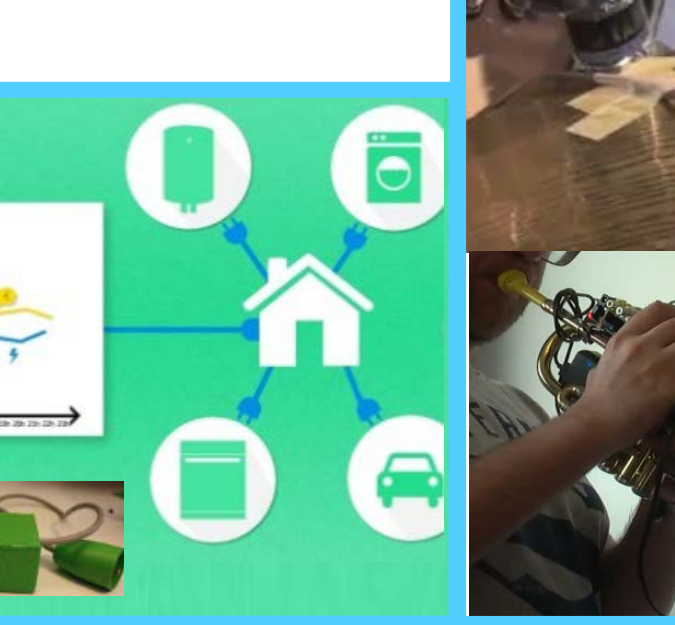

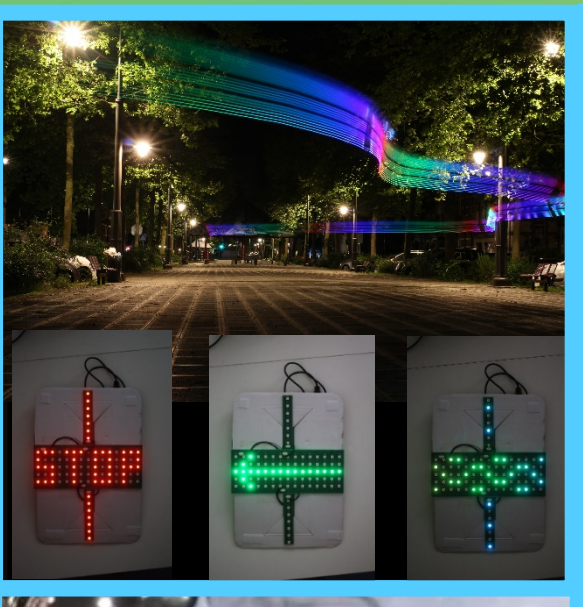

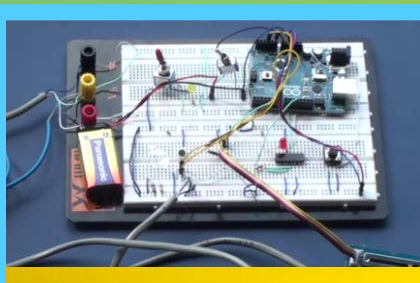

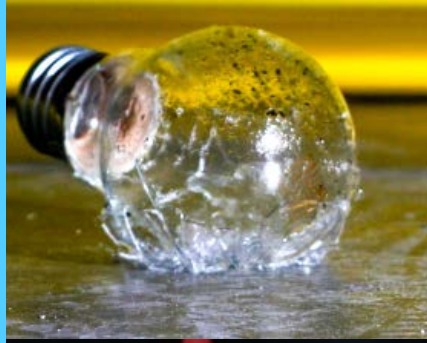

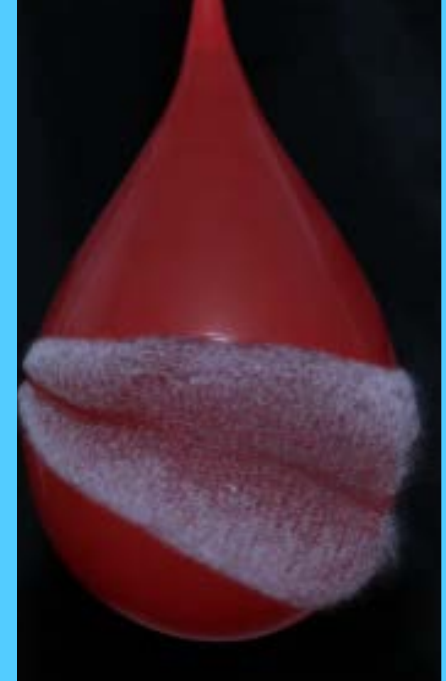

### Ardui*n*o (les lundis) 18h-20h à la salle Macquet – 31 bvd Dolez

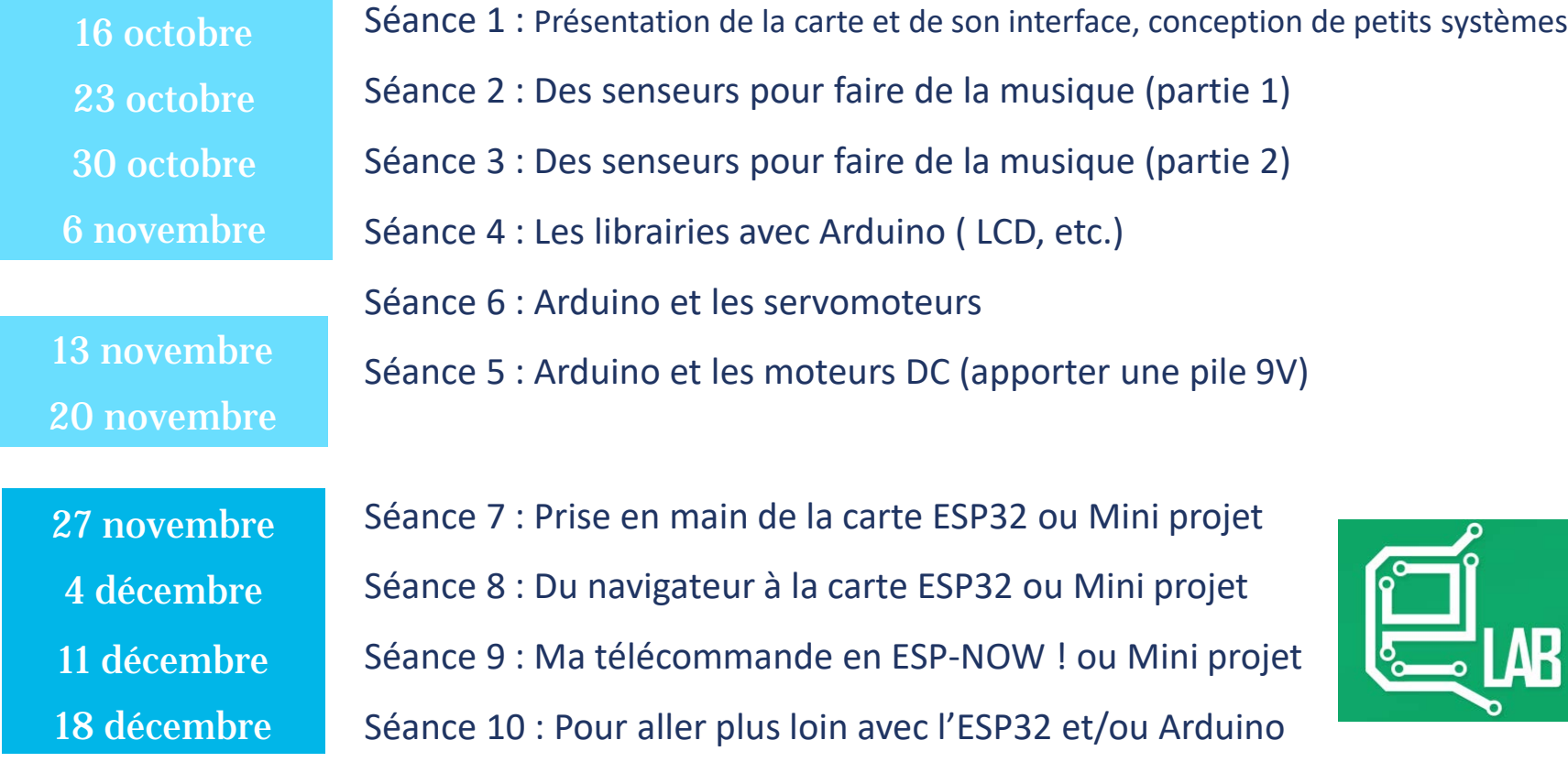

créa*c*tifs!

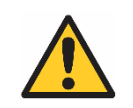

N'oubliez pas de venir avec votre PC portable **Ardui***n***<sup>o</sup>**

Fast AI

### Comment créer rapidement mon premier modèle d'intelligence artificielle en Python

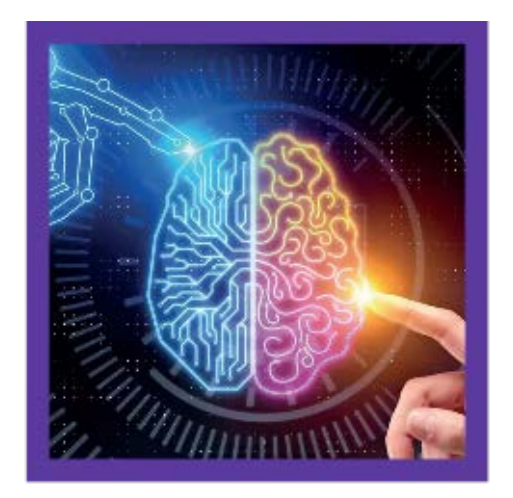

### Les mardis - max. 30 participants

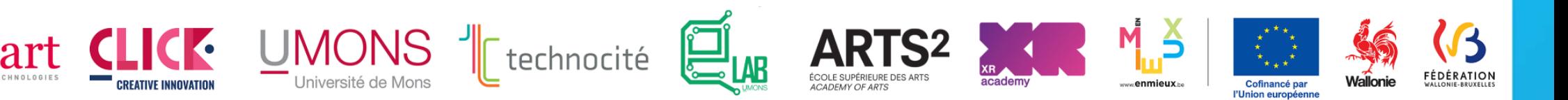

L'intelligence artificielle ? Incorporer des caractéristiques de l'intelligence humaine dans les ordinateurs

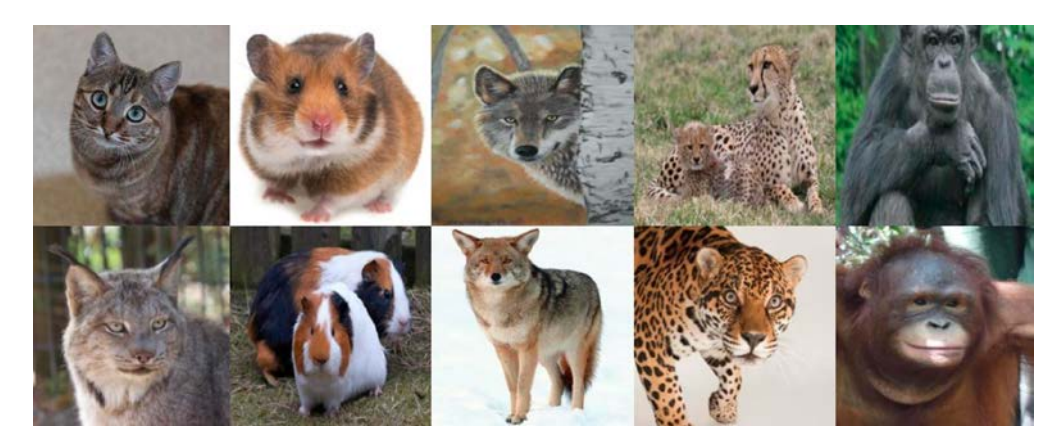

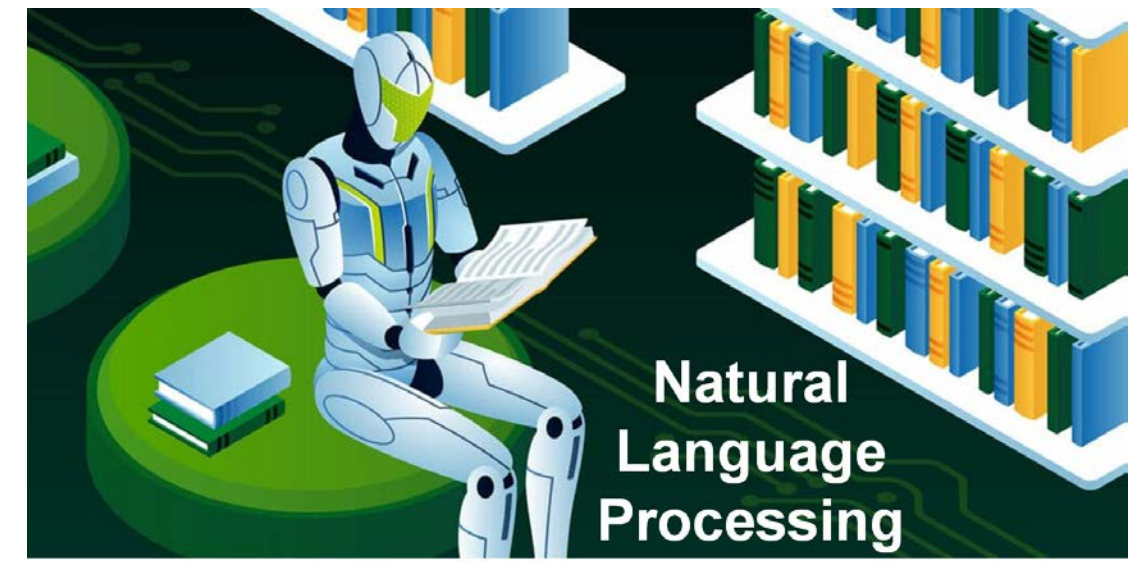

# Pourquoi apprendre l'intelligence artificielle ?

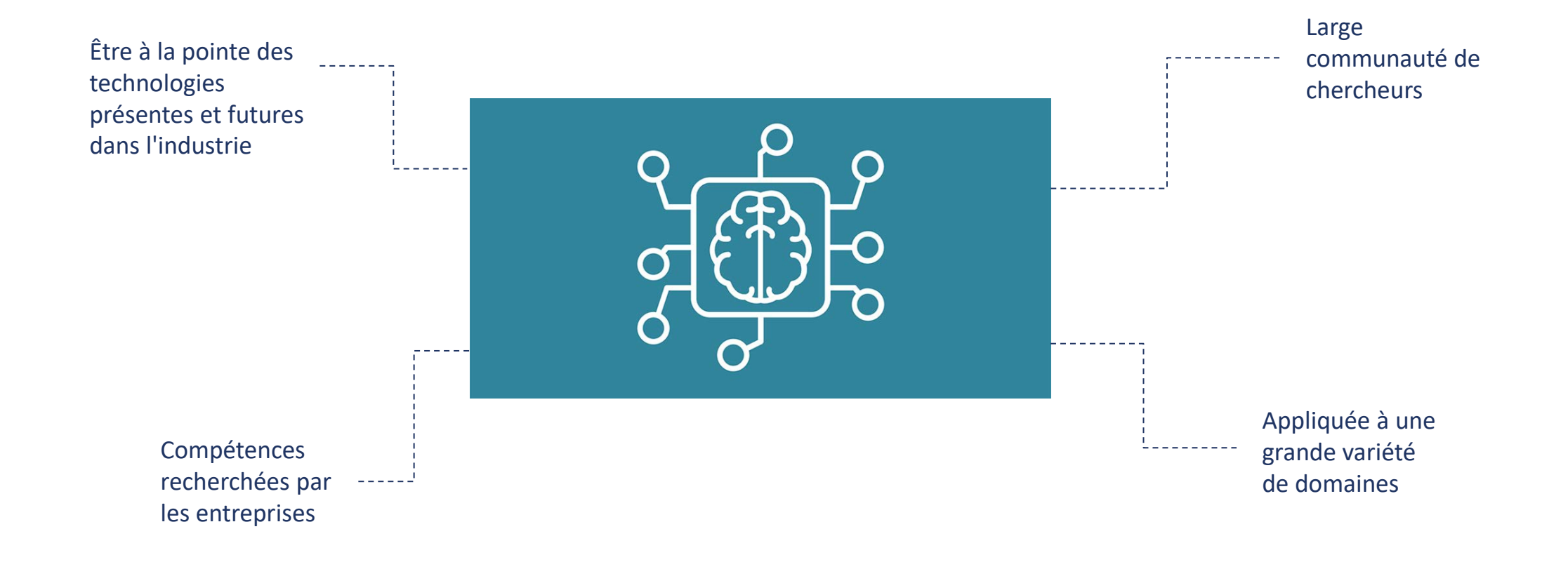

# Pourquoi Python ?

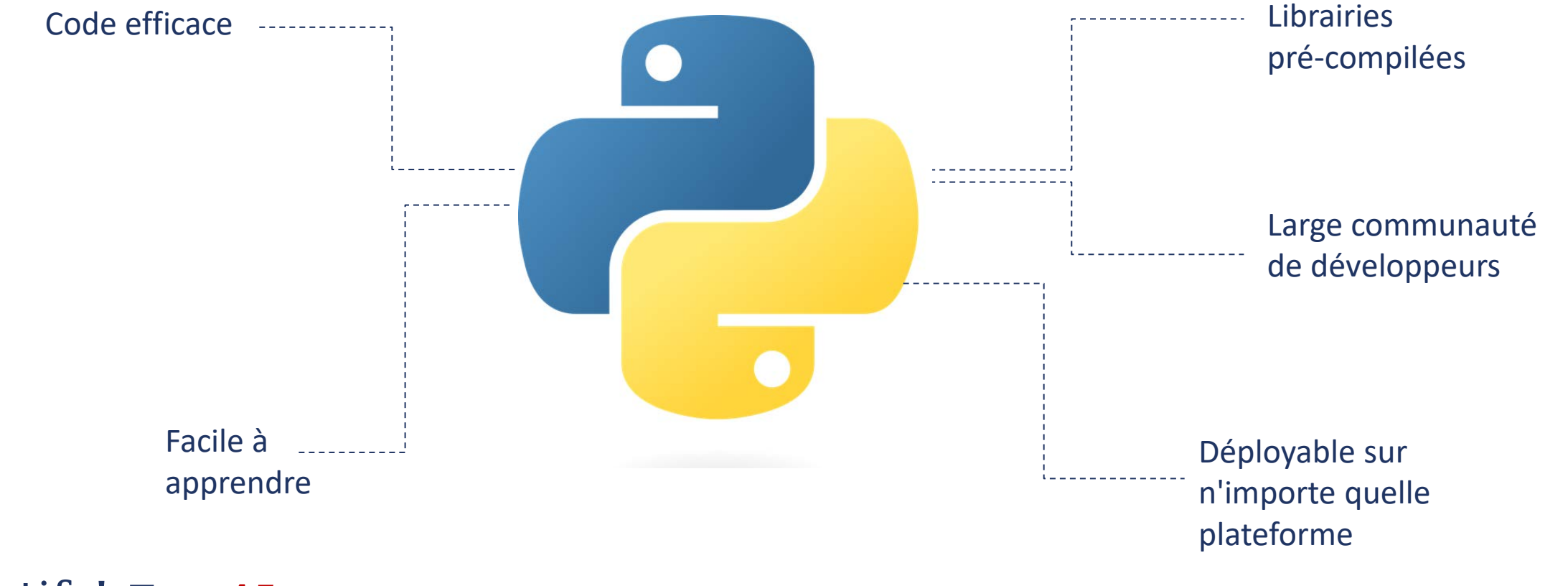

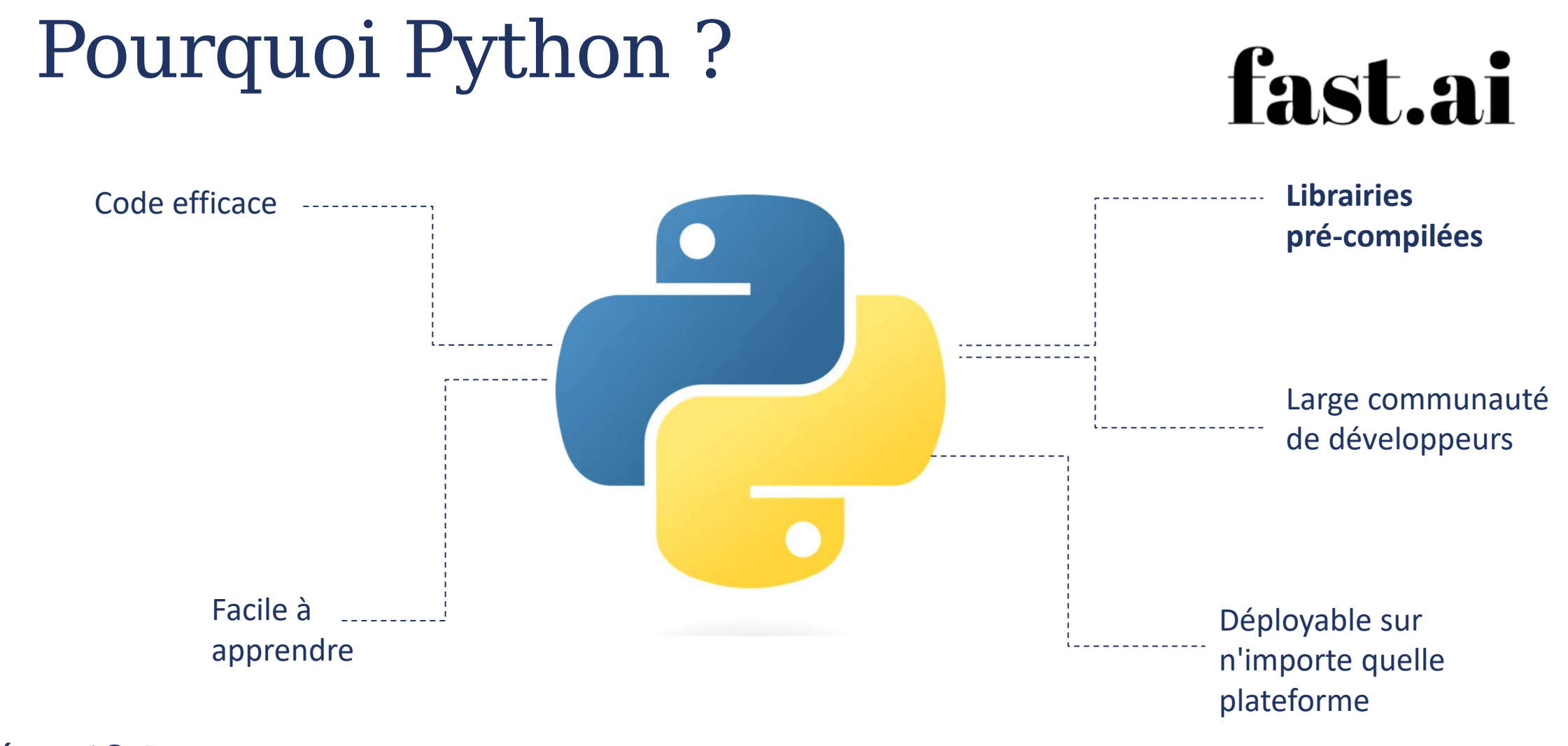

### Objectifs du cours Traitement d'image/de texte/de données sous forme de tableau

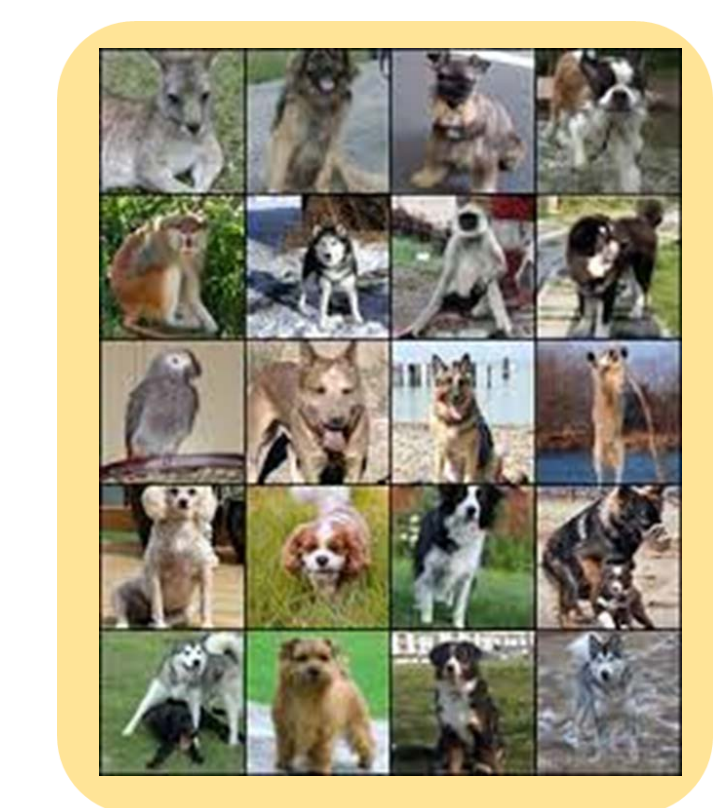

**Classifier les images** 

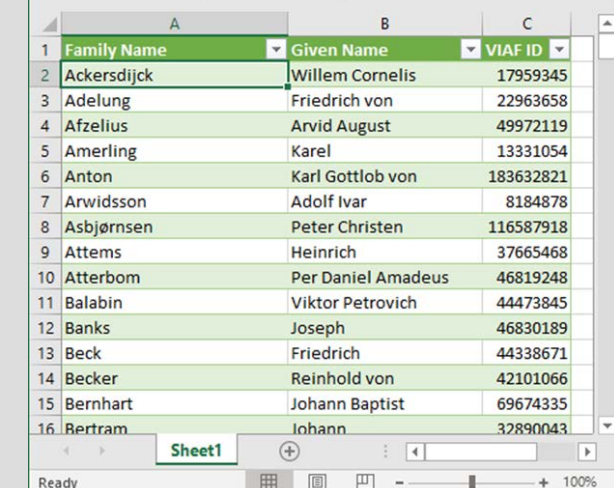

persons.xlsx - Saved

 $A2$ 

国

Hom Inser Page Form Data Revie View Help Desi Quer

 $\times$   $\checkmark$  fx Ackersdijck

 $\Box$ 

Comprendre la sémantique

#### Extraction d'information pertinente

# A la fin des séances, vous serez capables de :

- Comprendre les bases du développement de l'IA
- Savoir utiliser des modules d'IA sur des données standards
	- Adapter ces modules à vos données

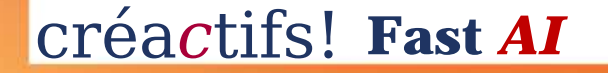

# Organisation

### Les mardis à 18h - Salle Macquet (Dolez)

- **Séance 1:** Présentation du cours et de ses objectifs Introduction à Python
- **Séance 2:** Introduction à Python (suite) Exploration de l'environnement de travail
- **Séance 3:** Implémentation du framework standard pour entraîner un réseau de neurones sur des images avec la librairie Fastai
- **Séance 4:** Adaptation du framework à d'autres modalités (textes + tableaux) avec Fastai
- **Séance 5**: Exploration des différentes métriques : Comment mesurer de manière adéquate la performance de mon réseau ?
- **Séance 6:** Exploration des callbacks dans Fastai Que faire pour améliorer les performances de mon réseau ?
- créa*c*tifs! **Fast** *AI***Séance 7:** Pour aller plus loin avec Fast AI

# Contact

Luca LA FISCA: luca.lafisca@umons.ac.be

**Antoine MAIORCA:** antoine.maiorca@umons.ac.be

# $IoT$  –Lab

### L'internet des objets

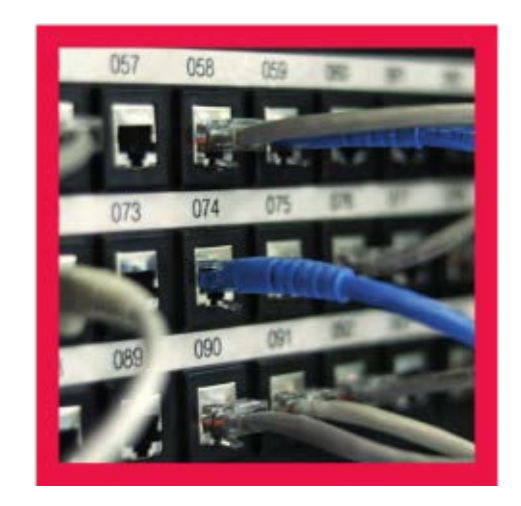

### Les mercredis – max. 12 participants

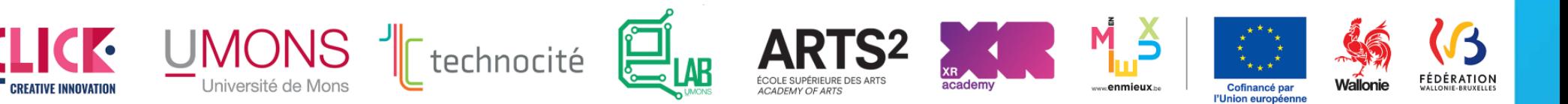

# Ateliers créa*c*tifs – I*o*T

Connection d'un objet réel au monde de l'internet

Ir. Alexander Gros

Electromagnetism and Telecommunication Department Faculty of Engineering University of Mons

[alexander.gros@umons.ac.be](mailto:alexander.gros@umons.ac.be)

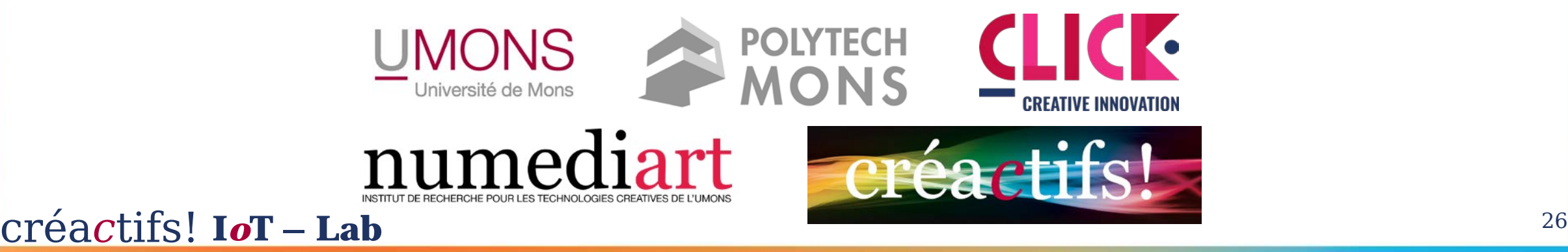

# $IoT$  –Lab

The Internet of Things (IoT) describes the network of physical objects—"things"—that are embedded with sensors, software, and other technologies for the purpose of connecting and exchanging data with other devices and systems over the internet.<sup>12</sup>

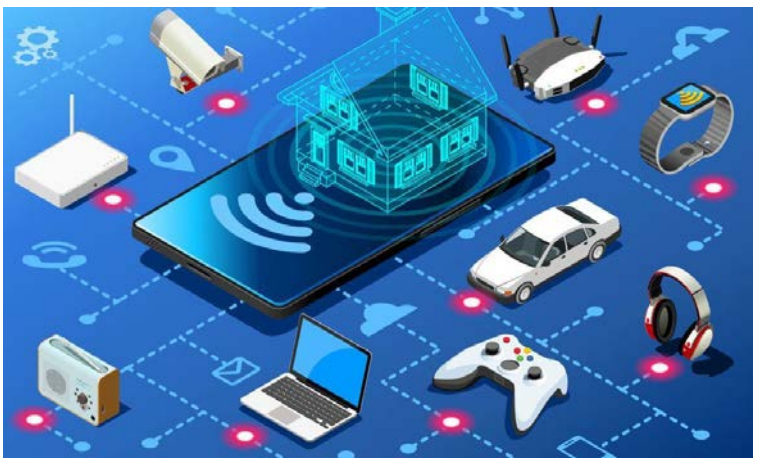

#### Following examples from  $:$ <sup>34</sup>

- 1. https://www.oracle.com/internet-of-things/what-is-iot/
- 2. https://securelist.com/new-trends-in-the-world-of-iot-threats/87991/
- 3. https:

//www.metrikus.io/blog/10-weirdest-iot-enabled-devices-of-all-time

4. https://www.businessinsider.com/

weirdest-smart-gadgets-internet-of-things-smart-home-2017-3?r=US&IR=T

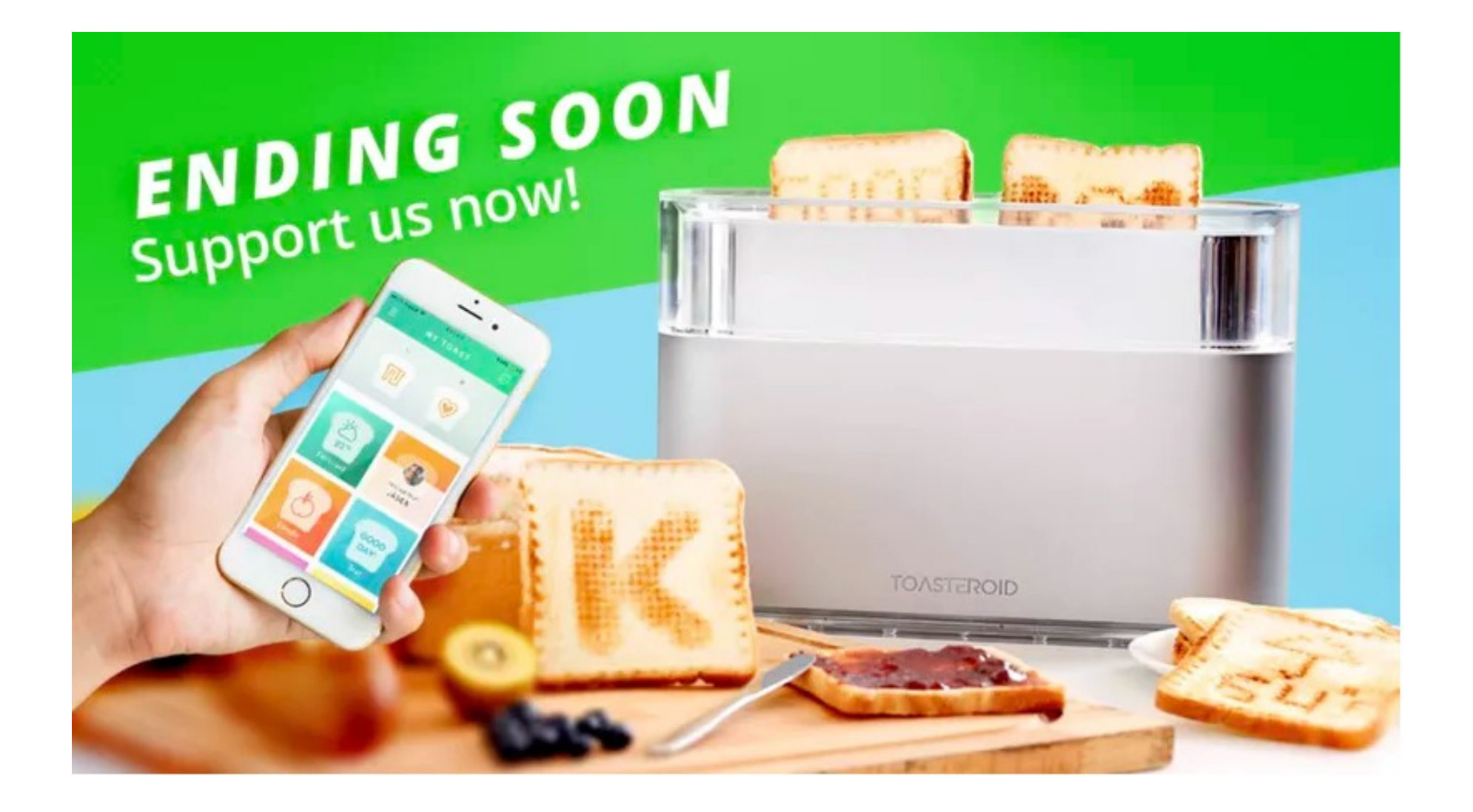

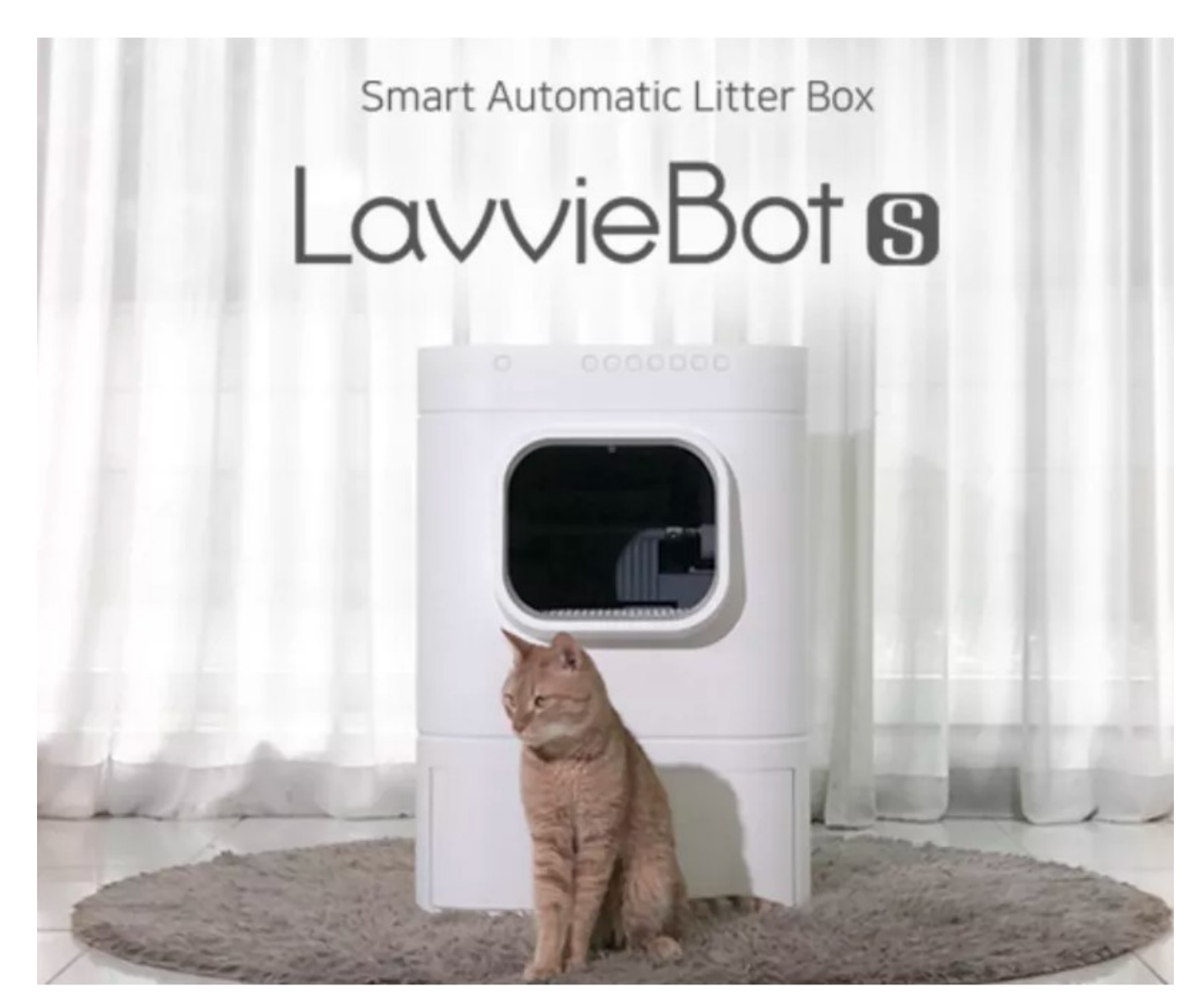

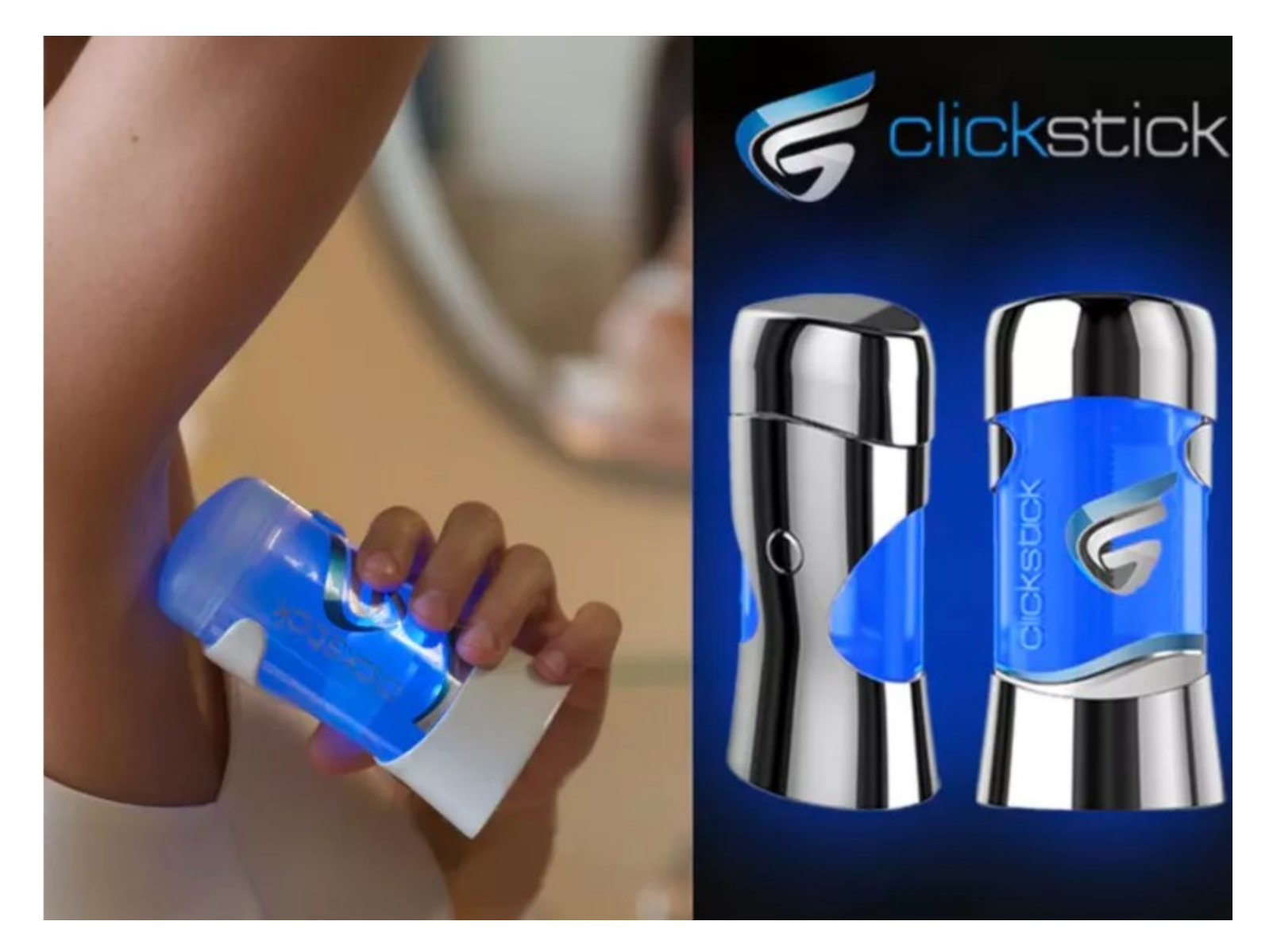

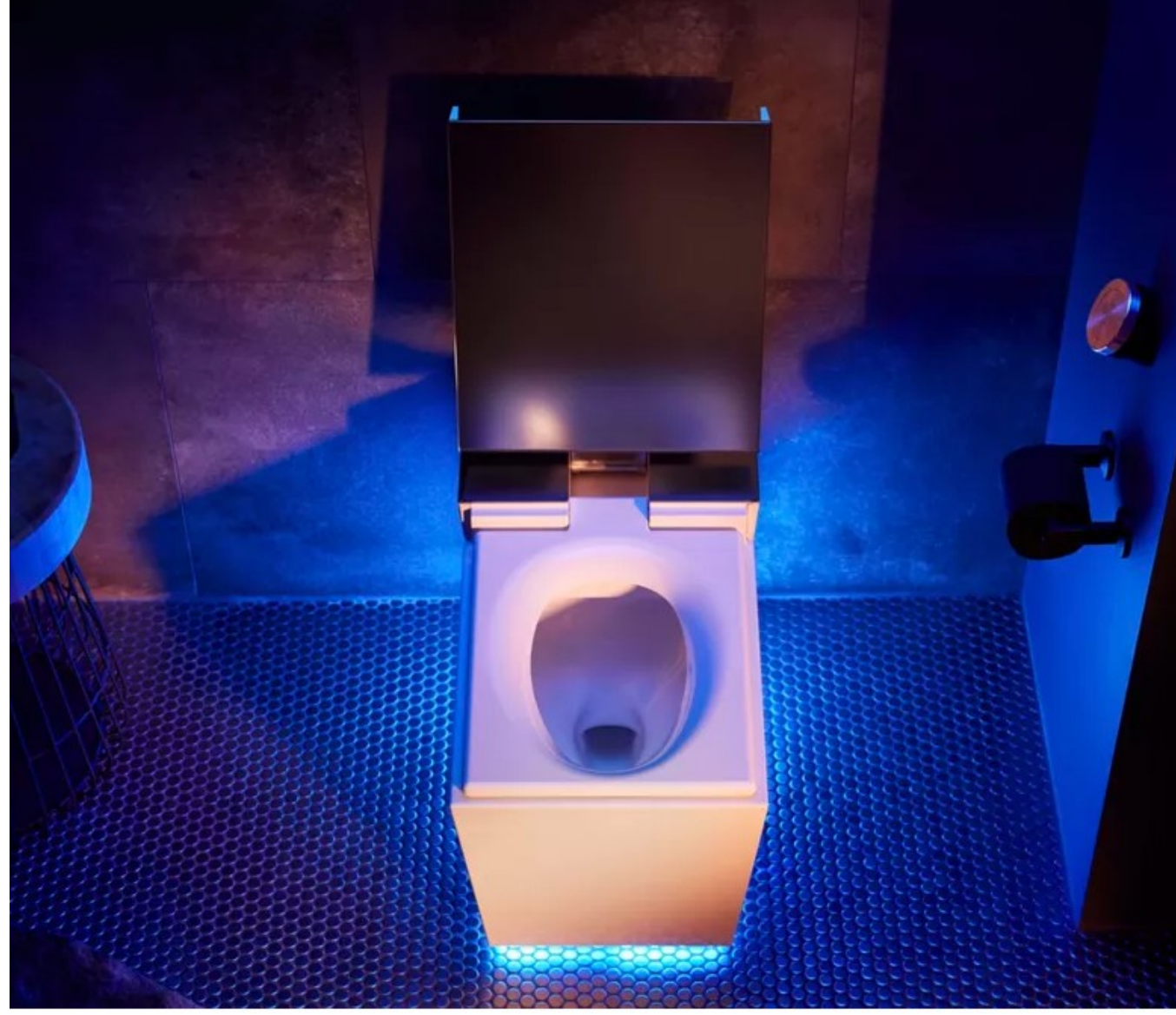

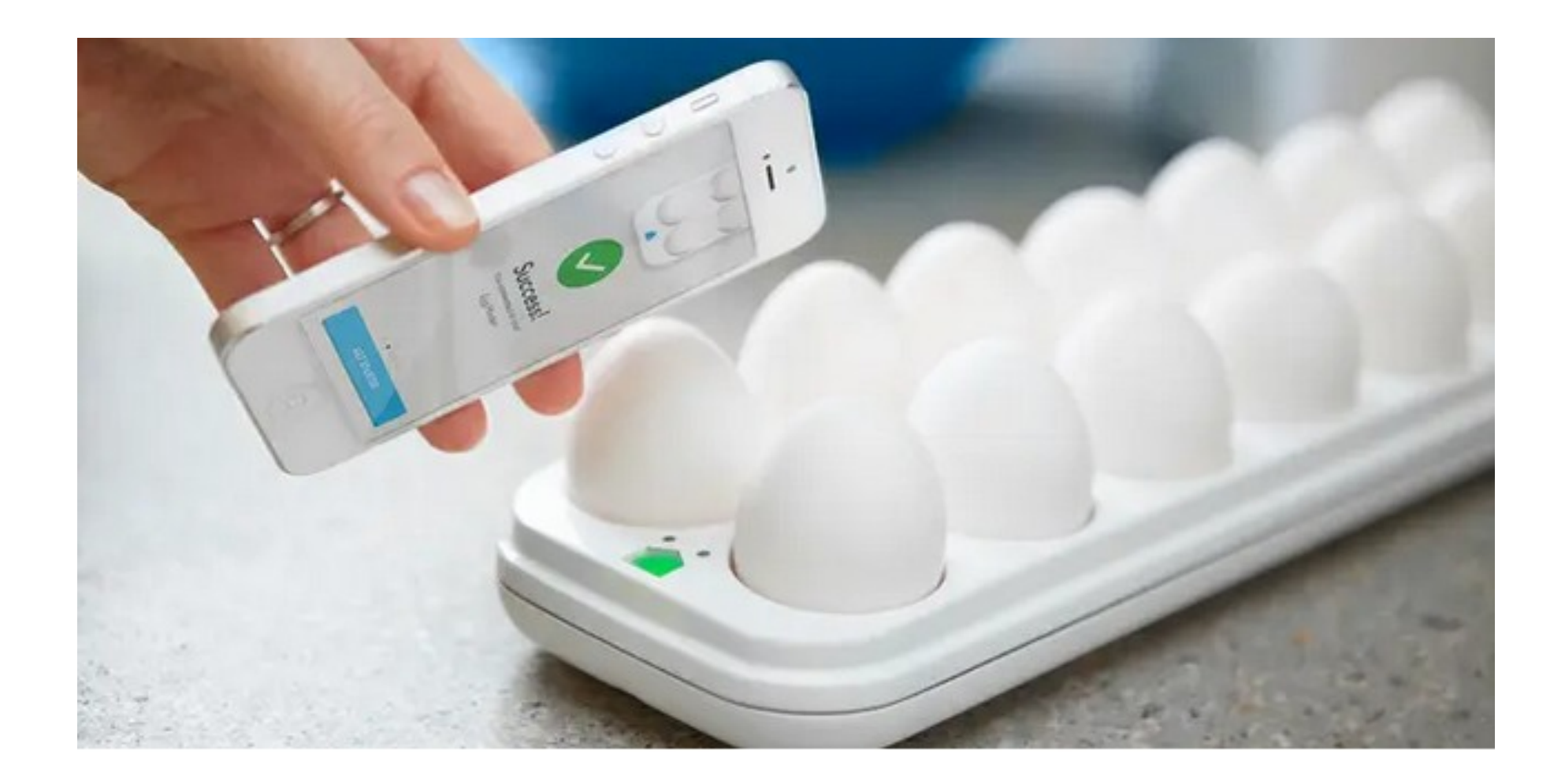

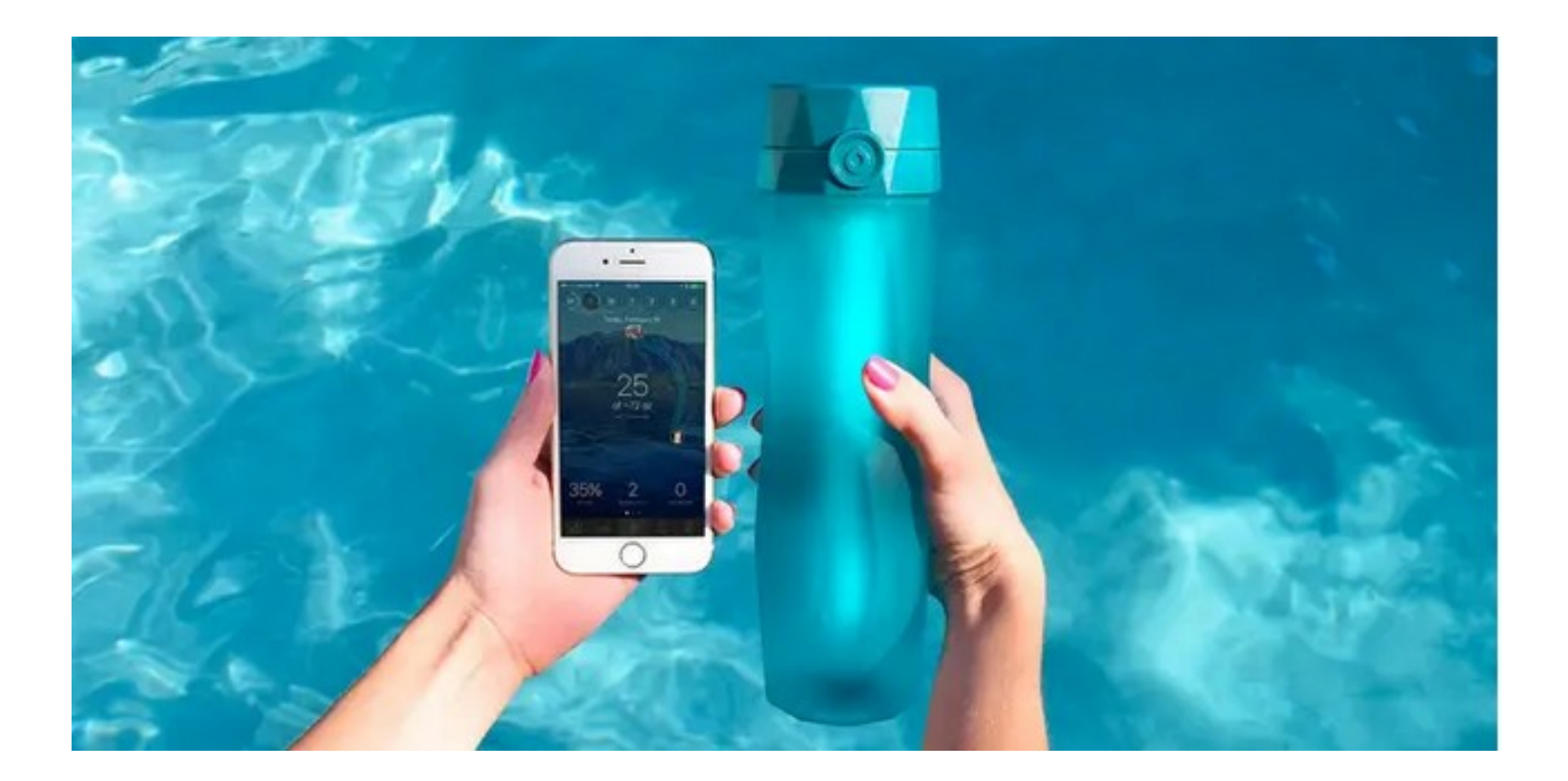

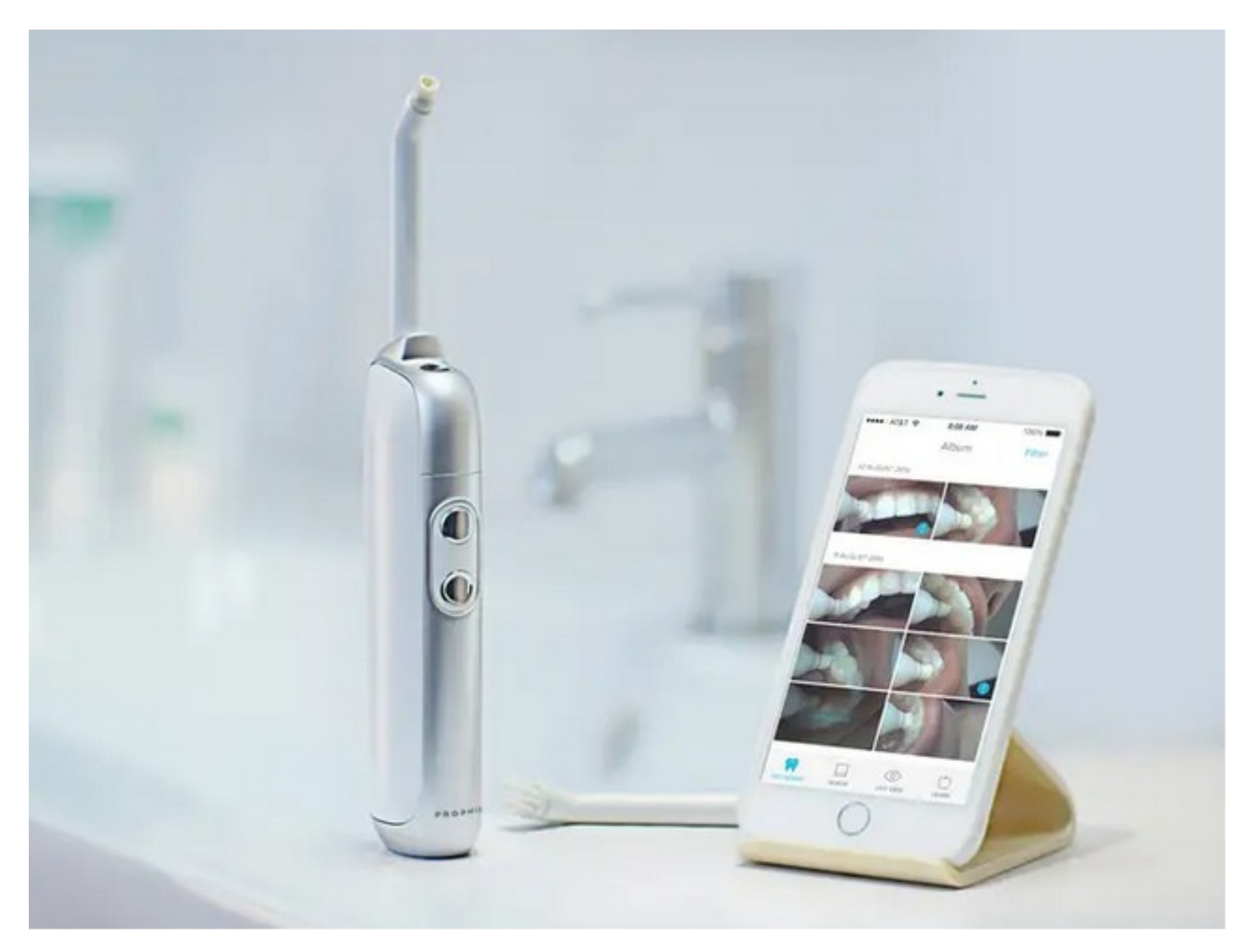

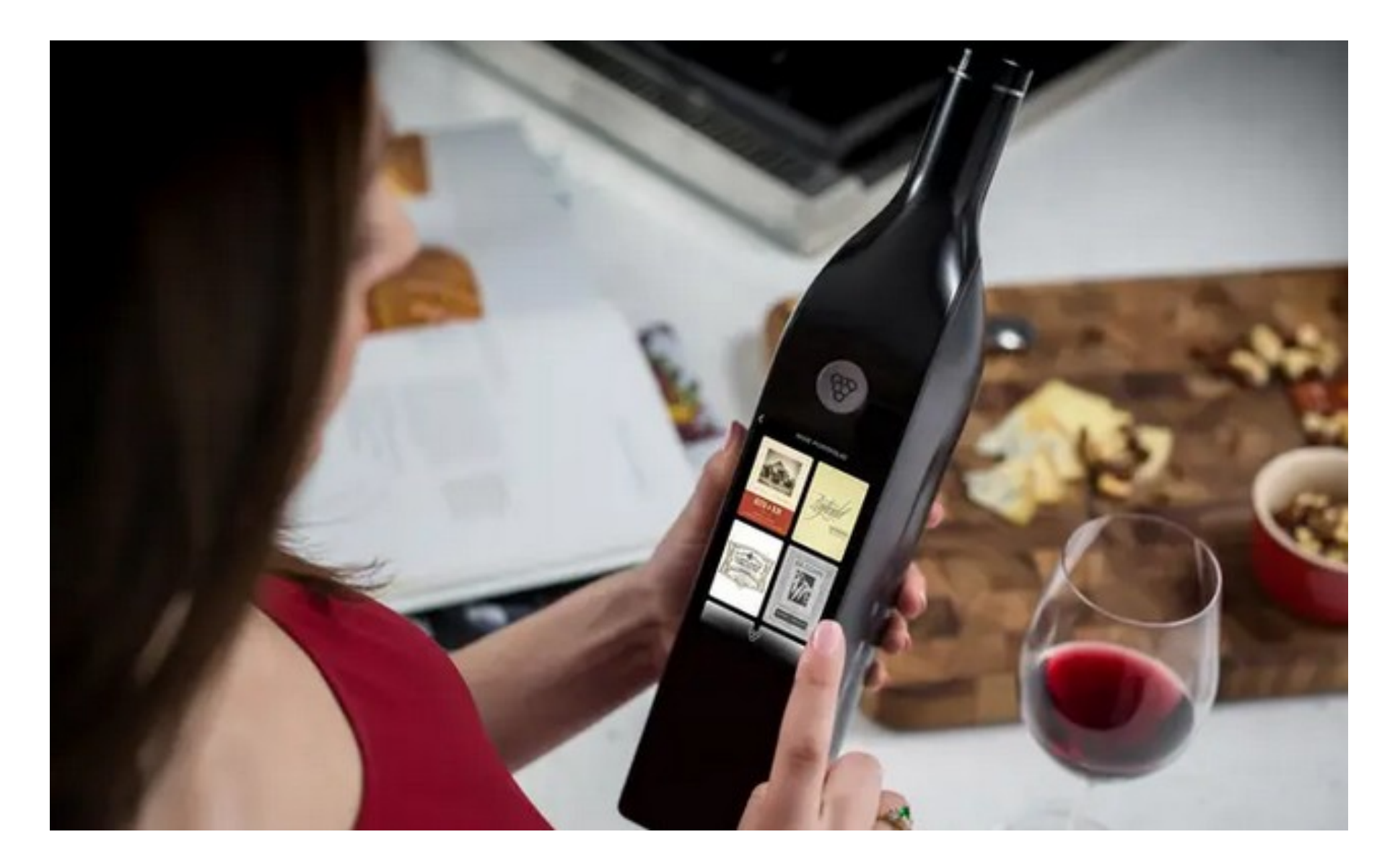

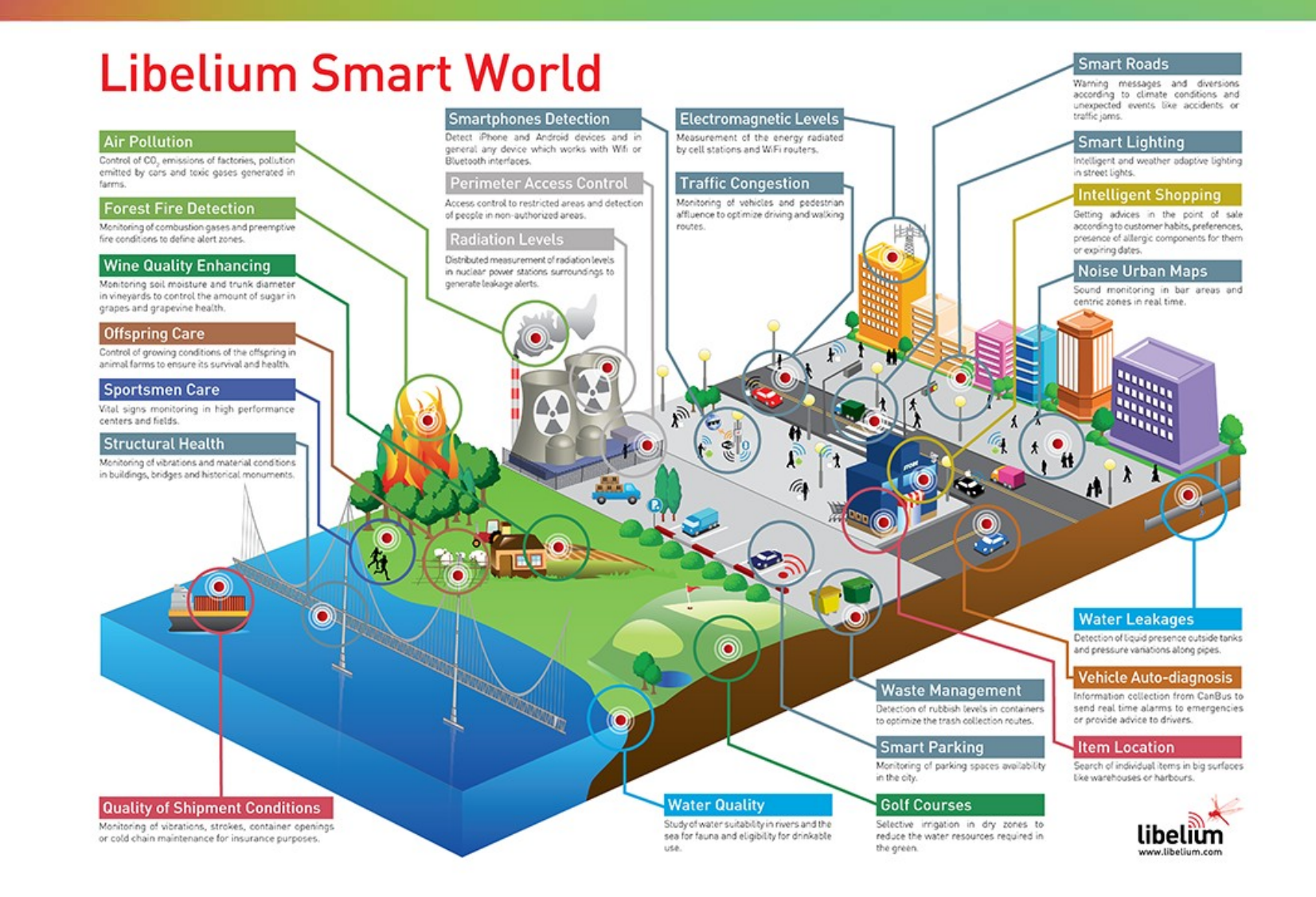

Figure - https://www.libelium.com/libeliumworld/top\_50\_iot\_sensor\_ applications ranking/

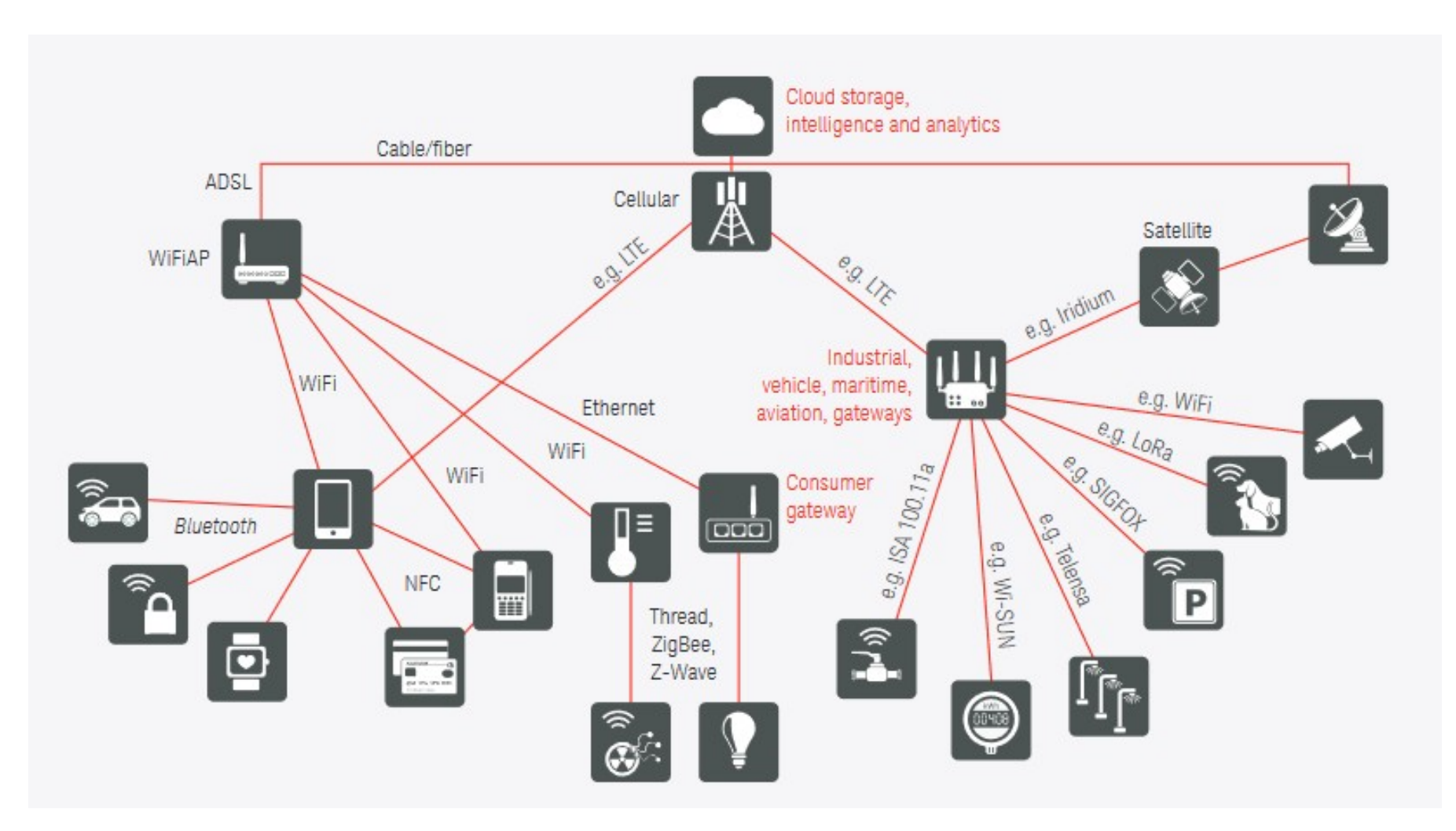

Figure - https://www.keysight.com/be/en/assets/7018-05008/ application-notes/5992-1175.pdf

# Wi-Fi and LoRa

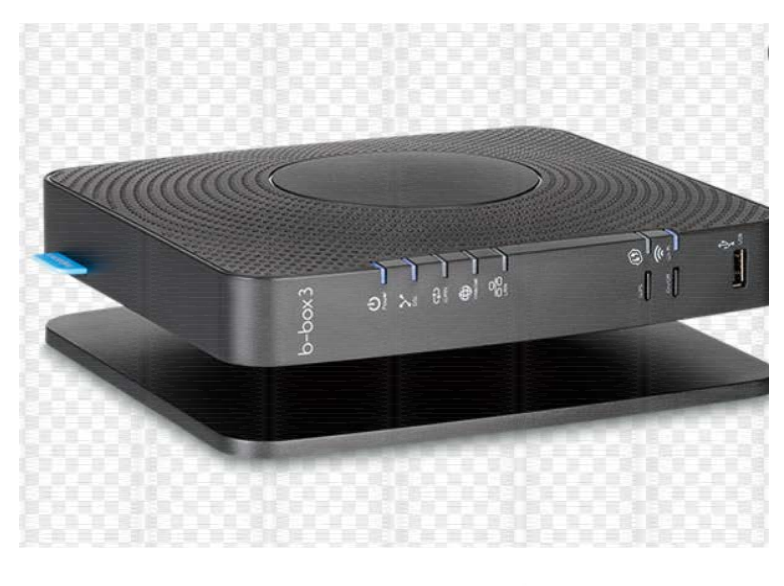

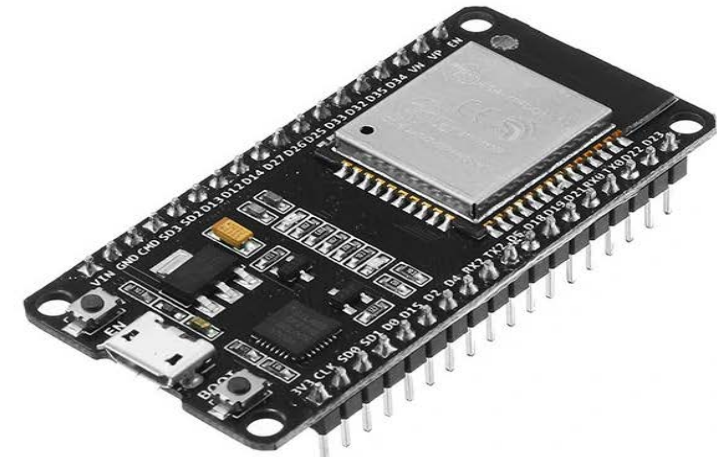

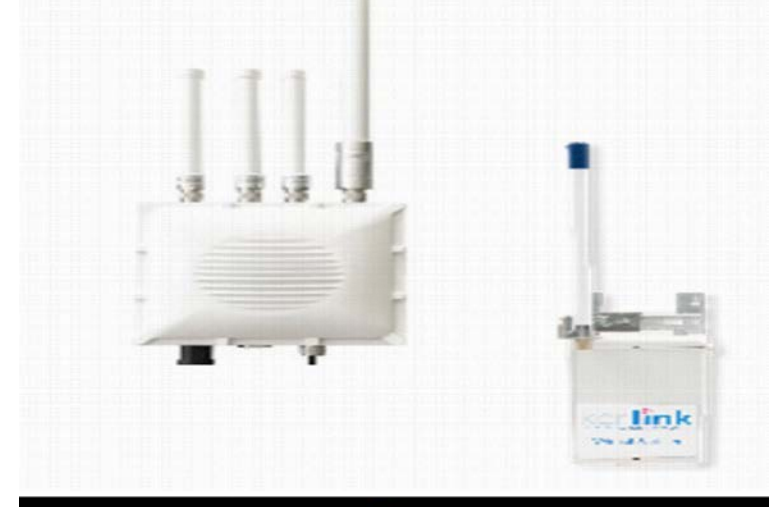

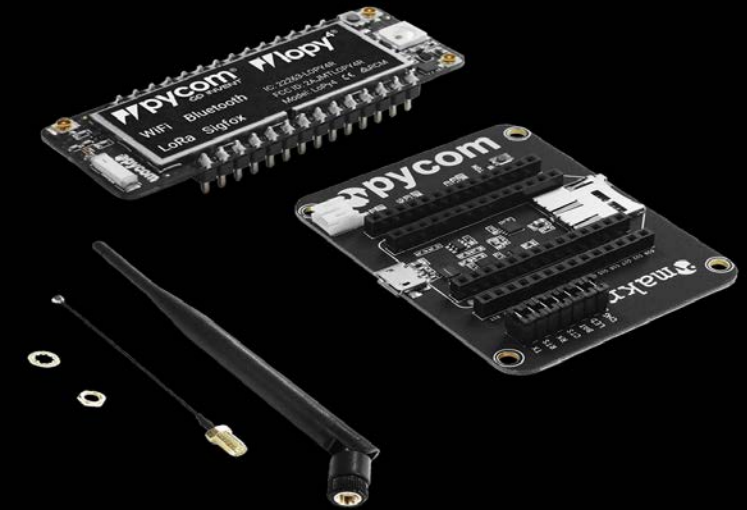

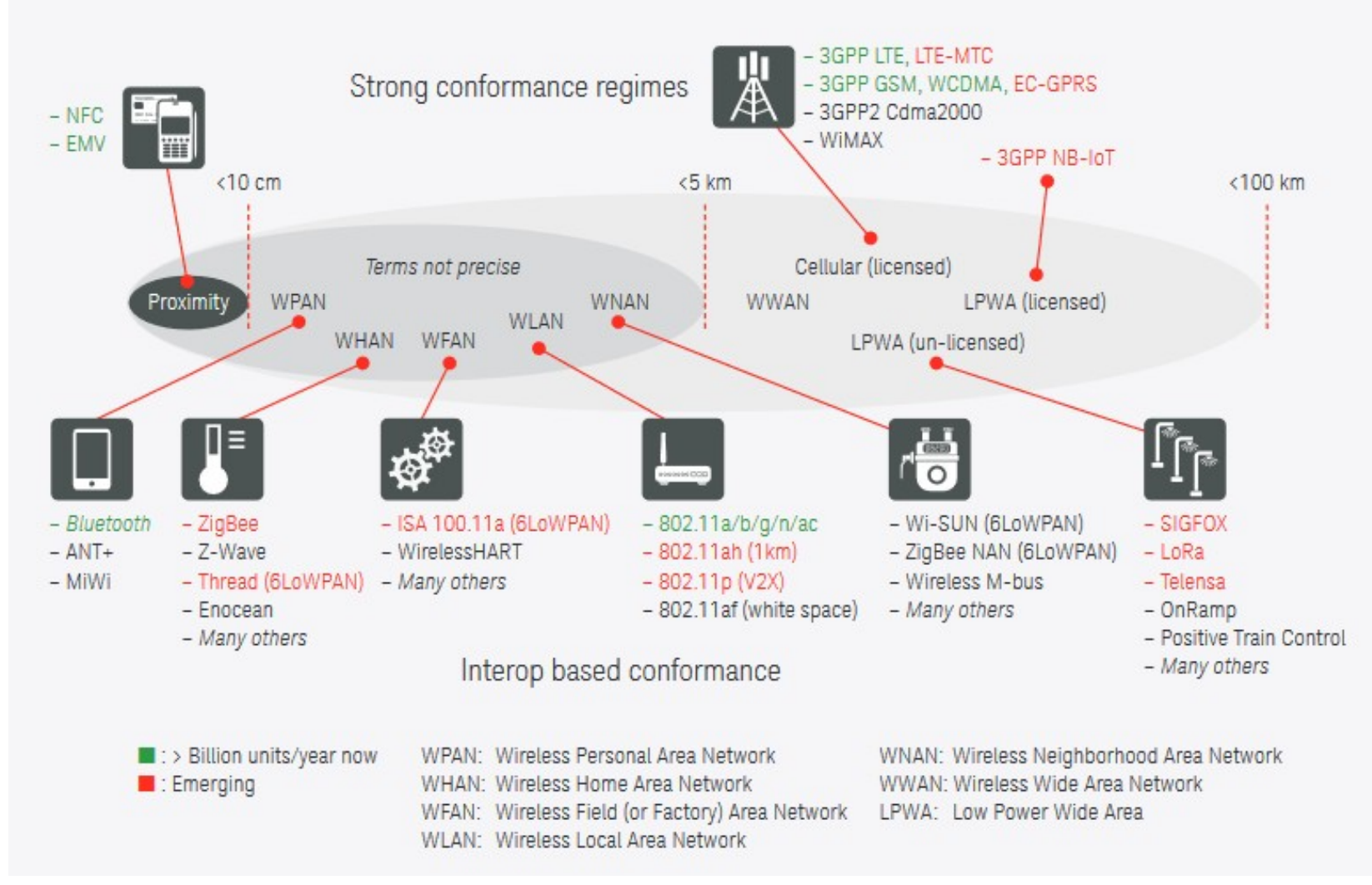

Figure - https://www.keysight.com/be/en/assets/7018-05008/ application-notes/5992-1175.pdf créactifs! IoT - Lab

# I*o*T –Lab

Les mercredis à 18h - Salle Télécom (Dolez)

- Séance 1 : Communication LoRa/LoRaWAN: apprendre à communiquer en LoRa via le réseau « TTN – The Thing Network
- Séance 2 : Communication LoRa/LoRaWAN: récupérer des données d'un capteur sur une plateforme de collecte de datas grâce au réseau TTN
- Séance 3 : Communication WiFi-ESP32 : apprendre à communiquer en WiFi avec le micro-contrôleur ESP32
- Séance 4 : Communication WiFi-ESP32 : commander un servomoteur grâce à l'ESP32 via son SmartPhone
- créa*c*tifs! <sup>40</sup> **I***o***T – Lab**• Séance 5 : Pour aller plus loin avec l'IoT

# Ateliers créa*c*tifs – I*o*T

Connection d'un objet réel au monde de l'internet

Ir. Alexander Gros

Electromagnetism and Telecommunication Department Faculty of Engineering University of Mons

[alexander.gros@umons.ac.be](mailto:alexander.gros@umons.ac.be)

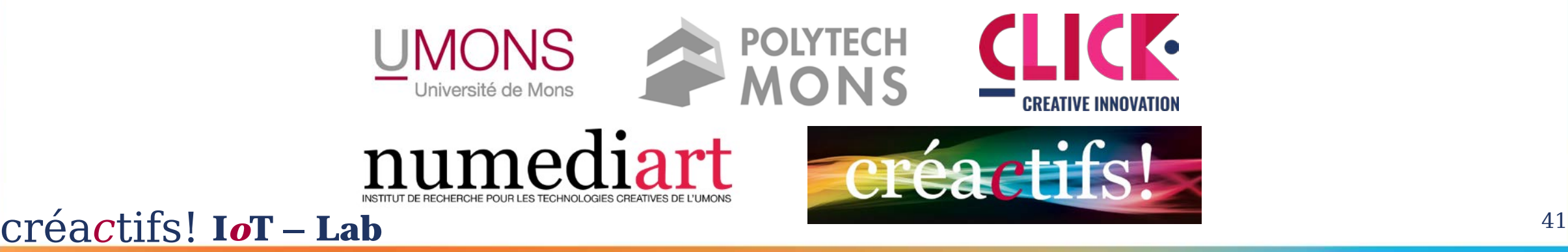

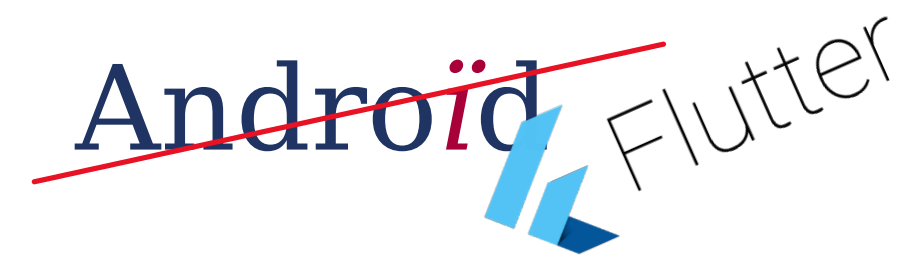

# Fil rouge: Créez un réseau social sur Android & iOS

(mais aussi web & desktop)

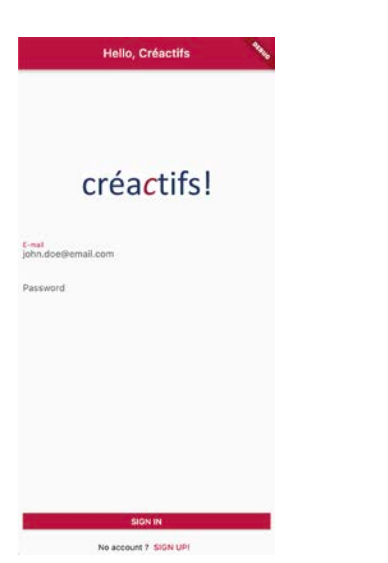

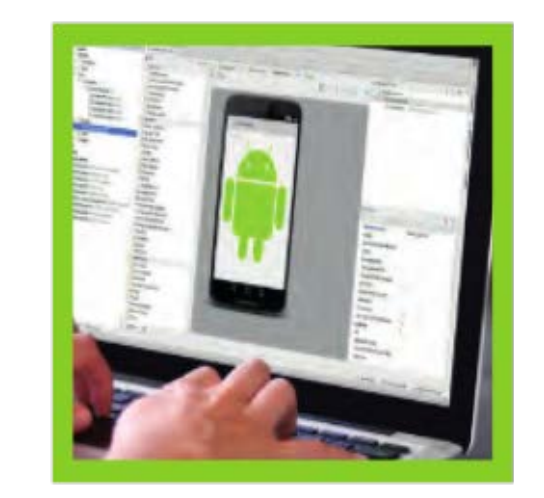

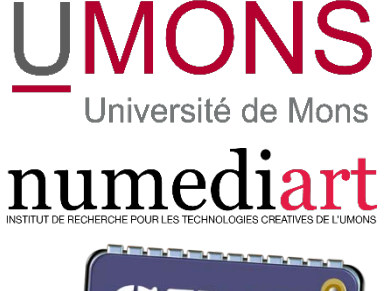

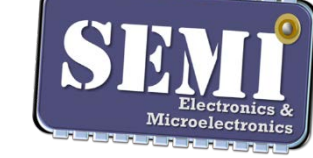

l'Union europée

### Les jeudis - max. 12 participants

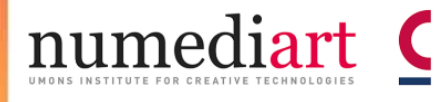

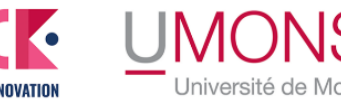

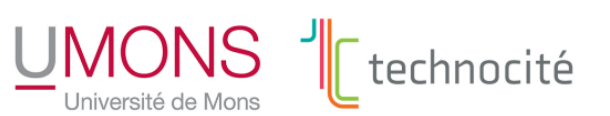

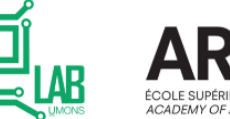

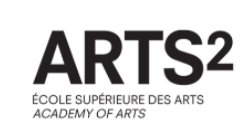

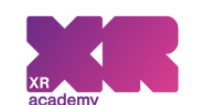

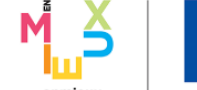

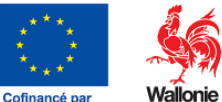

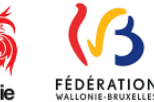

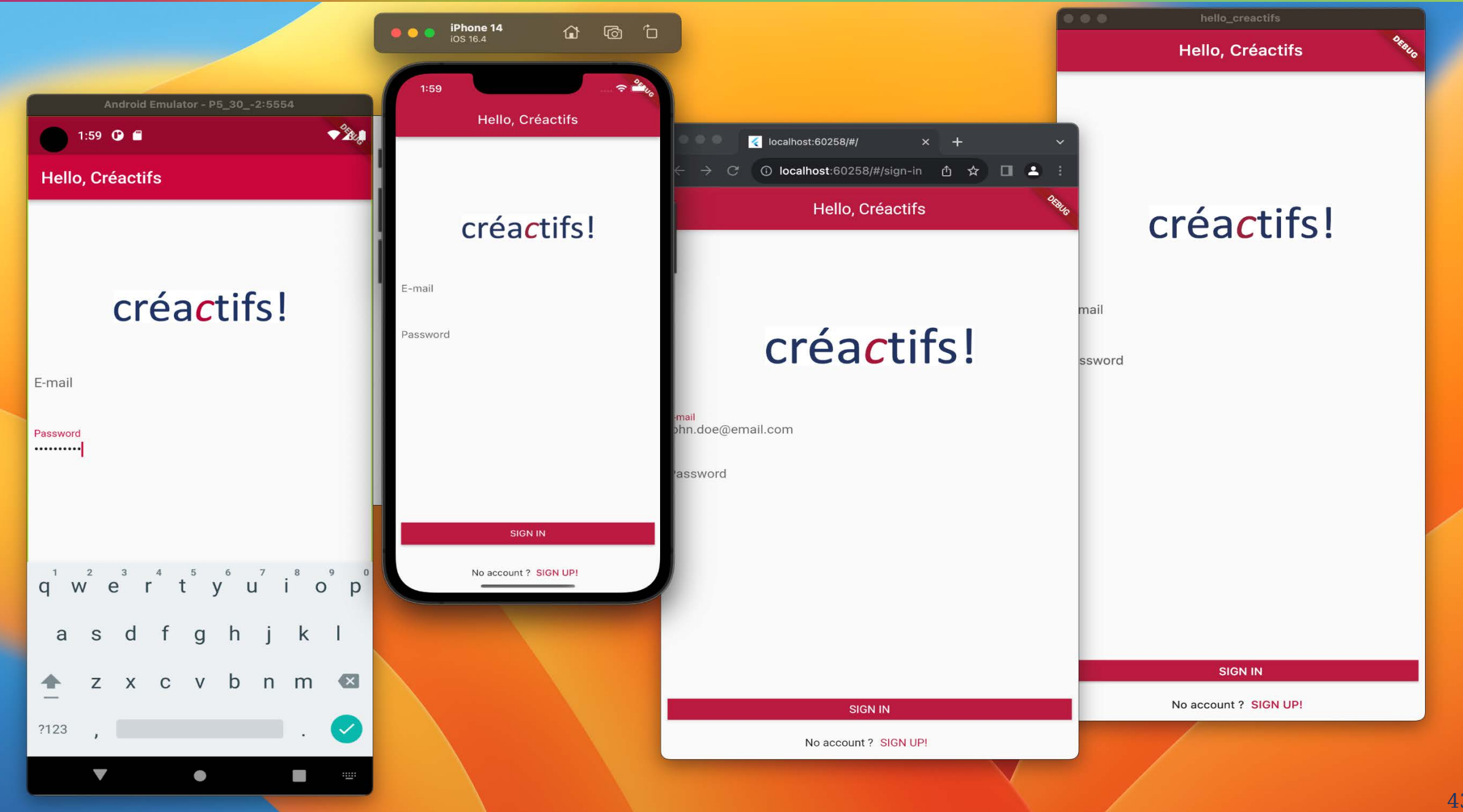

# Développement avec Android Studio

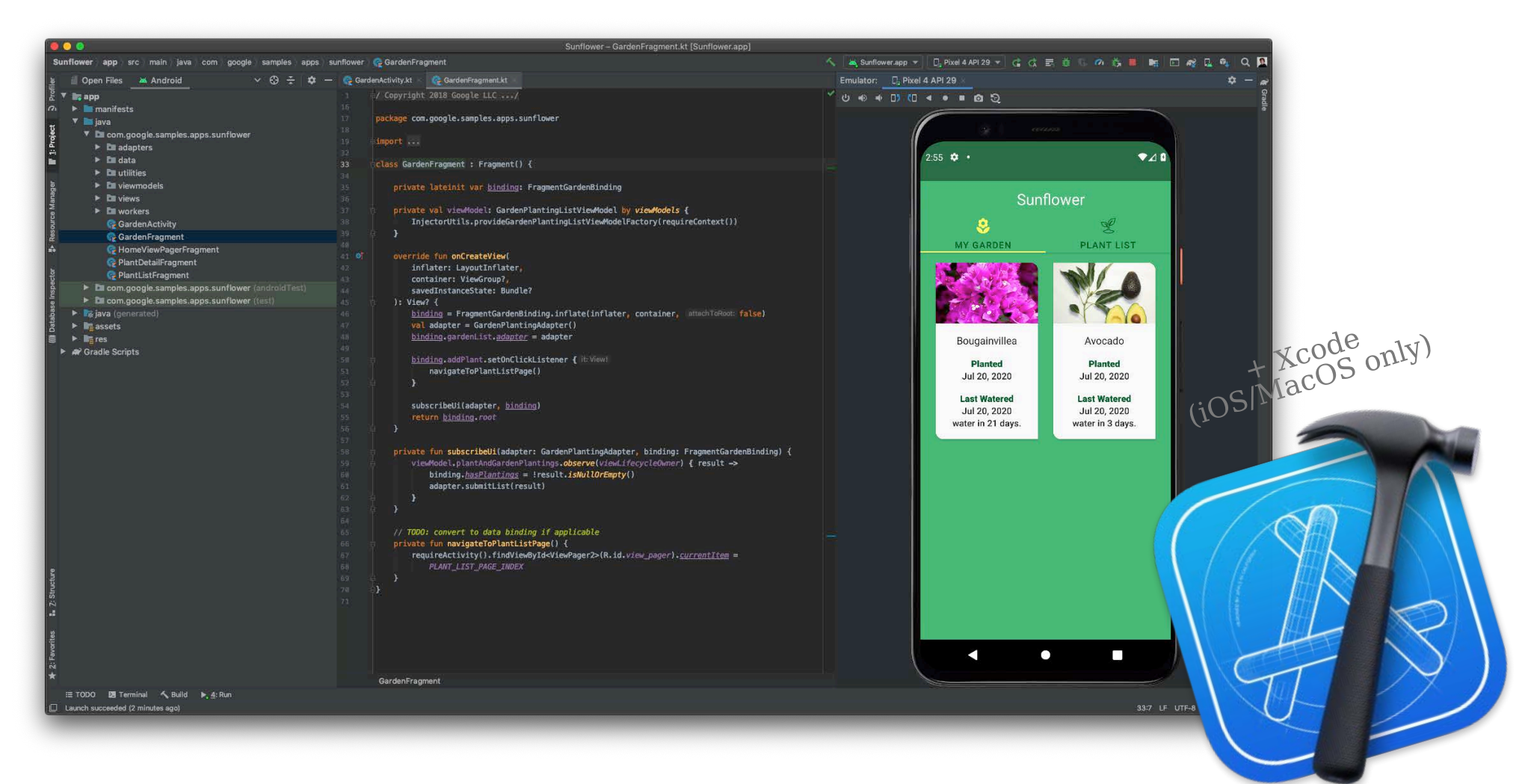

# Déroulement des animations

- Théorie sur l'application "fil rouge"  $\bullet$
- Pratique sur l'application "fil rouge » ou sur une idée/application  $\bullet$ personnelle

![](_page_44_Figure_3.jpeg)

# Anciens projets

![](_page_45_Picture_1.jpeg)

# Plan du cours 2023

- Séance 1: "Hello, Créatifs", votre première application
	- Présentation, installation et configuration de Flutter, Android Studio et Dart
- Séance 2: Les UI Widgets
	- Créer une interface graphique moderne
- Séance 3: Les Layouts complexes
	- Lister des objets, créer des Widgets
- Séance 4: "Hello, Internet" ?
	- Stocker et récupérer des données sur Internet
- Séance 5: Fonctionnalités matérielles
	- Bluetooth, GPS…
- Séance 6: Aller plus loin

#### créa*c*tifs! Andro*ï*d <sup>47</sup> **Andro***ï***d**

Fab*L*ab

10 octobre : Idéation pour construire son petit monstre, hacking de produit

17 octobre : Prétotypage : passez de l'idée à l'objet facilement

24 octobre : Modélisation et impression 3D

7 novembre : Vectorisation et découpeuse/graveuse laser

14 novembre : Découpe CNC et jet d'eau ( à confirmer)

### Les jeudis – max. 30 participants

![](_page_47_Picture_7.jpeg)

10 octobre : Idéation pour construire son petit monstre, hacking de produit. 17 octobre : Prétotypage : passez de l'idée à l'objet facilement Prétotyper De l'idée à un test (rapide)

- Créer facilement
- rapidement
- soi-même

créactifs! FabLab

• À partir de matériaux ou d'un produit<br>existant même virtuel

Matériaux : Papiers, Cartons, Scotchs,<br>Feutres, Mousses, , Colles, ...

![](_page_48_Picture_6.jpeg)

![](_page_49_Picture_0.jpeg)

![](_page_49_Picture_1.jpeg)

![](_page_49_Picture_2.jpeg)

![](_page_50_Picture_0.jpeg)

![](_page_50_Picture_1.jpeg)

![](_page_50_Picture_2.jpeg)

#### 24 octobre : Modélisation et impression 3D

![](_page_51_Picture_1.jpeg)

![](_page_51_Picture_2.jpeg)

![](_page_52_Picture_0.jpeg)

7 novembre : Vectorisation et découpeuse/graveuse laser

![](_page_53_Picture_1.jpeg)

![](_page_53_Picture_2.jpeg)

![](_page_54_Picture_0.jpeg)

14 novembre : Découpe CNC et jet d'eau ( à confirmer)

![](_page_55_Picture_1.jpeg)

![](_page_56_Picture_0.jpeg)

- Prévoir ses matériaux

**Fichier DXF obligatoire**  $\overline{\phantom{a}}$ 

Logiciel pilote: WAM (web version)  $\overline{\phantom{a}}$ 

![](_page_57_Picture_0.jpeg)

# CNC numérique

### **Organisation**

### Les mardis à 18h au CLICK (salle Agora)

#### FabLab

![](_page_58_Figure_3.jpeg)

créactifs! FabLab

Aucun pré-requis et non obligatoire de suivre l'ensemble des séances

- Séance 1: Idéation pour construire son petit monstre, hacking de produit
- Séance 2 : Prétotypage : passez de l'idée à l'objet facilement
- Séance 3: Modélisation et impression 3D
- Séance 4: Vectorisation et découpeuse/graveuse laser
- Séance 5 : Découpe CNC et jet d'eau (à confirmer)

# créactifs!

# Ne trainez plus et inscrivez-**VOUS SUIT**

https://le-click.be/creactifs/

![](_page_59_Picture_3.jpeg)